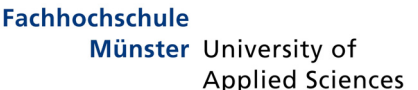

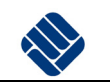

**FB Physikalische Technik Prof. Dr. Thomas Rose** 

# **Praktikum Sensortechnik**

**Versuchsbeschreibungen und Testatliste** 

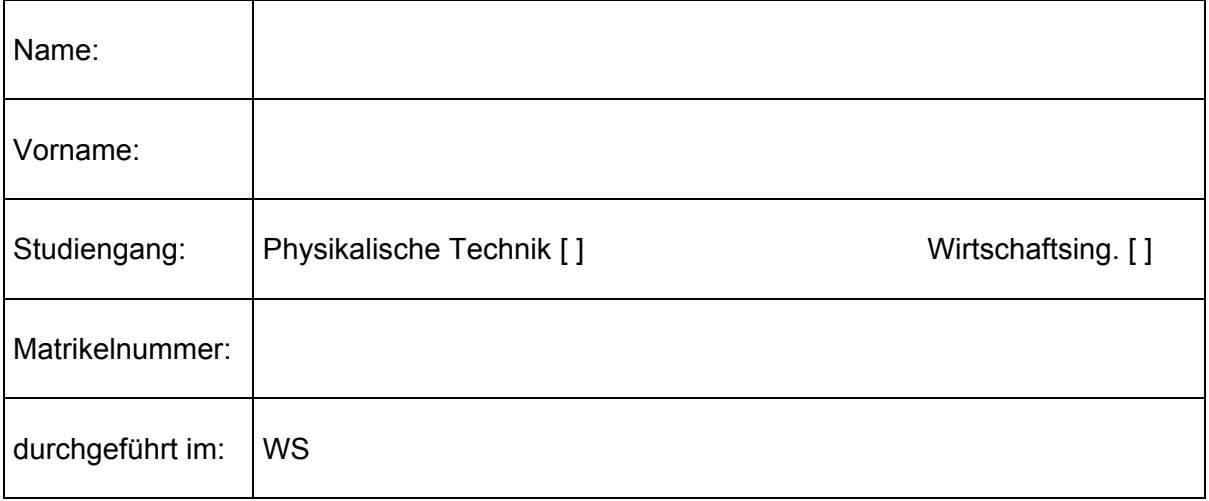

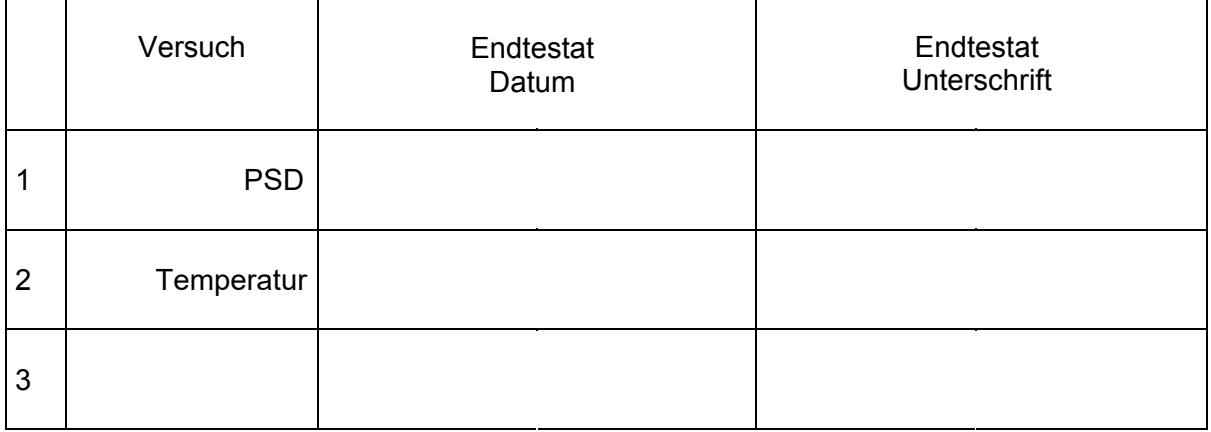

Die / der Studierende hat das Praktikum erfolgreich absolviert und ist zur Klausur Sensortechnik zugelassen

Steinfurt, den

Prof. Dr. Thomas Rose

Bringen Sie zum Unterschreiben dieses Original und zwei Kopien mit. Das Original ist für Sie, die Kopien für das Dekanat und mich.

#### *1 Szenario*

*Zur Entfernungs- und Abstandsmessung werden unter anderem Laser-Triangulationssensor benutzt. Diese senden einen Lichtstrahl, meist einen Laserstrahl, aus. Trifft er auf ein Objekt, wird der Auftreffpunkt über eine Optik auf einen Detektor abgebildet, der nicht nur die Lichtintensität messen kann, sondern auch den Auftreffpunkt. Als Detektor kann eine CCD-Zeile oder eine Positionsempfindliche Diode (PSD) benutzt werden.* 

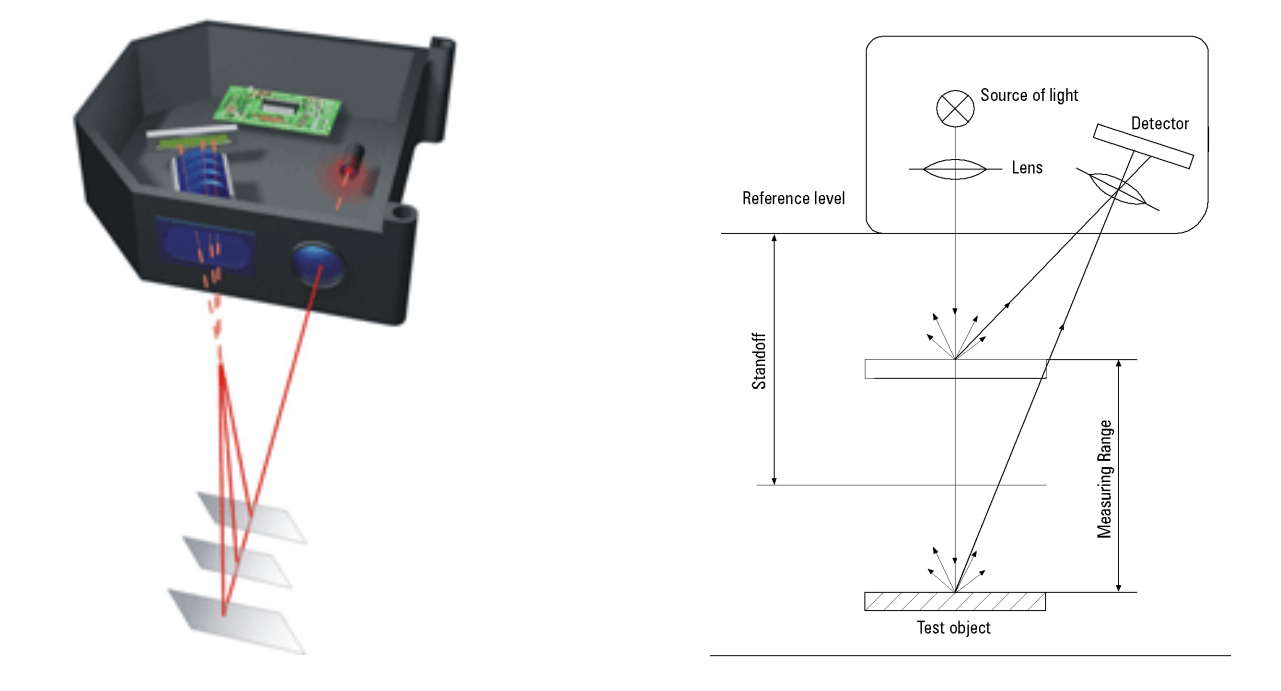

*Aus dem Auftreffpunkt auf dem Sensor kann dann der Abstand des Objektes berechnet werden. Ihre Aufgabe ist es nun, für einen solchen PSD eine Auswerte-Elektronik aufzubauen und dann zu testen.* 

# **Ziel dieses Versuches**

die Beschaltung einer positionsempfindlichen Diode kennenlernen und testen

## **Inhalte**

Aufbau einer Auswerteschaltung, Durchführung einer Linearitätsmessung

## **Vorkenntnisse:**

Funktionsweise von Photodioden und PSD, Verstärkerschaltungen mit OPs

# **Auswertung**

siehe letztes Kapitel der Anleitung

## **benötigte Hilfsmittel**

Protokollbuch (DIN A 5-, besser DIN A4-Kladde, kariert), Rechner, Millimeterpapier

Anhang: Datenblätter

# **2 Einleitung**

Positionsempfindliche Dioden detektieren nicht nur die auftreffende Lichtleistung, sondern geben auch den Auftreffort, genauer gesagt den Schwerpunkt der auftreffenden Lichtverteilung, an. Diese Eigenschaft wird beispielsweise in Laser-Triangulations-Systemen zur Abstandsmessung ausgenutzt.

In diesem Versuch sollen Sie eine komplette Ausleseschaltung für einen PSD verstehen, aufbauen und testen.

Die Schaltung ist recht umfangreich und wird auf einem "Breadboard-System" (auch Steckplatine genannt) aufgebaut, das auch für professionelle Experimentieraufbauten verwendet wird. Die Bauteile können hier ohne Gehäuse und ohne Löten miteinander verbunden werden.

Sie bauen dann eine einfache Optik auf, in der eine LED auf den PSD abgebildet wird. Der PSD ist auf einem Verfahrtisch montiert. So kann der PSD gegenüber dem LED bewegt werden.

Damit sollen Sie dann, als einfache Anwendung, eine Linearitätskennlinie aufnehmen.

# **3 Theoretische Grundlagen**

# *3.1 PSD*

Ein PSD ist eine in einer Richtung ausgedehnte Photodiode. An beiden Seiten wird ein Strome abgegriffen.

Trifft nun Licht an der Stelle x auf, so teilt sich der resultierende Photostrom nach links und rechts auf. Dabei gilt

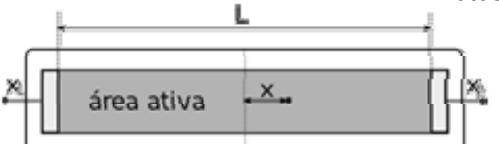

$$
\frac{2x}{L} = \frac{I_{x_2} - I_{x_1}}{I_{x_2} + I_{x_1}}
$$

Die Größe  $(I_1 - I_2) / (I_1 + I_2)$  bestimmt also den Auftreffpunkt x.

Durch geeignete OP-Schaltungen kann diese Größe aus den beiden Photoströmen errechnet werden. Eine entsprechende Schaltung ist im Anhang angegeben. Mit dieser Schaltung kann dann beispielsweise die Linearität des PSDs überprüft werden.

#### *3.2 Auswerteschaltung*

Die Auswerteschaltung ist ein Musterbeispiel für die OP-Schaltungen, die Sie in der AD-Technik kennengelernt haben.

In obiger Formel wird die Position als Funktion der Diodenströme bestimmt. Da in der Elektronik meist Spannungen weiterverarbeitet werden, müssen die beiden Ströme erst einmal in proportionale Spannungen umgewandelt werden. Dies geschieht mit zwei Transimpedanzwandlern, die mit den beiden OP07 aufgebaut sind.

Die I-U Wandlung geschieht hier über die beiden 100kOhm Widerstände. Der parallel geschaltete 1 nF Kondensator kann als frequenzabhängiger Widerstand betrachtet werden und dient zur Reduzierung des Rauschens. Bei hohen Frequenzen wird die Impedanz dieser Kondensatoren immer kleiner. Wenn Sie vergleichbar oder kleiner als die 100 kOhm wird, wird die Rückkopplung nur noch darüber bestimmt und die Ausgangsspannung sinkt mit der Frequenz ab. Damit wird der Rauschanteil mit hohen Frequenzen unterdrückt.

Das 20 kOhm Potentiometer dient beim OP07 zur Einstellung des Offsets, der Nullpunktverschiebung.

Da beide Transimpedanzwandler den gleichen Rückkoppelwiderstand haben, ist bei beiden die Ausgangsspannung auf gleiche Weise proportional dem Eingangsstrom, in obiger Formel kann also I einfach durch U ersetzt werden.

Um die Formel zu realisieren, müssen nun die Summe und die Differenz gebildet werden. Dazu dienen der Addierverstärker, die obere Schaltung mit OP27, und der Differenzverstärker, die untere Schaltung mit OP27.

Die Ergebnisse müssen noch dividiert werden. Dies macht die Schaltung auf der rechten Seite, mit dem OP07und dem AD633JN.

Thomas Rose PSD\_13.doc Version 9 vom 10.12.2013 2:14 Seite 4 von 14

Der AD633JN liegt in der Rückkopplung des OP07. Er ist ein Multiplizierer. Seine Ausgangsspannung an Pin7, U<sub>7</sub>, hängt ab von den beiden Eingangsspanungen an Pin 1 und Pin 3,  $U_1$  und  $U_3$ 

$$
U_7 = (U_1 * U_3) / 10V
$$

Mit den Goldenen Regeln habe ich nun abgeleitet, dass für die im Schaltbild angegebene Ausgangsspannung OUT gilt:

$$
OUT=-(E_x/E)*10V
$$

Dies stimmt NICHT mit der im Schaltbild angegebenen Formel überein. Leiten Sie also selbst die Formel für OUT ab und stellen Sie fest, ob Hamamatsu Recht hat oder der Professor.

# **4 Vorbereitung vor dem Versuch (gehört ins Protokollbuch)**

Beschreiben Sie kurz und prägnant mit den wesentlichen Formeln, wie eine PSD funktioniert.

Kleben Sie eine Kopie der Gesamtschaltung ins Protokollbuch.

Markieren Sie in der Schaltung die Transimpedanzverstärker, Summierer, Subtrahierer, Multiplizierer und Dividierer.

Schreiben Sie für jede Teilschaltung den Zusammenhang für Eingangsund Ausgangsgröße hin, leiten Sie insbesondere die Formel für den Dividierer ab.

In der Anlage sehen Sie ein Photo des Steckbrettes, auf dem die Schaltung aufgebaut wird. Die Bauteile können mit ihren Anschlussdrähten in die Öffnungen gesteckt werden. Jeweils 5 in einer Zeile benachbarte Öffnungen sind intern miteinander verbunden. Zusätzlich gibt es die Verbindungen von oben nach unten, die mit + und – gekennzeichnet sind. Diese werden für die positive und negative Betriebsspannung und die Masseleitung benutzt.

Skizzieren Sie in diesem Bild den Verdrahtungsplan für die komplette Schaltung. Dabei sind die Widerstände und Kondensatoren mit Anschlussdrähten mindestens etwa 5 Rasterpunkte breit. Die Potentiometer müssen Sie nicht skizzieren.

**Wer die Schaltungen nicht verstanden die obigen Aufgaben nicht gemacht hat, kann den Versuch nicht durchführen.** 

# **5 Durchführung des Versuchs**

# *5.1 Optik*

Erstellen Sie mit LED, Linsen und dem PSD auf einem Verschiebetisch einen optischen Aufbau. Die Linsen haben Brennweite 40mm (D=25mm) und 10mm(D=8mm). Mit der ersten Linse soll möglichst viel LED-Licht gesammelt werden, die zweite Linse bildet einen möglichst kleinen Lichtfleck ab.

# *5.2 Elektronik*

Bauen Sie auf einer Steckplatine die Schaltung auf. In einer ersten Stufe bauen Sie die Transimpedanzwandler auf.

Stellen Sie dann den optischen Aufbau so ein, dass der Lichtfleck etwa in der Mitte des PSD liegt. Optimieren Sie den optischen Aufbau dann so, dass die Signale V1 und V2 möglichst groß werden.

Überprüfen Sie dann, ob die Ausgangsspannungen "sinnvoll" sind. Wenn der Laser eine bestimmte Leistung P hat, dann wird diese optische Leistung in einen Photostrom umgewandelt, näherungsweise mit der Beziehung

$$
I_{\text{Photo}} / \, P = 0.5 \, \text{A/W}
$$

Eine genauere Beziehung finden Sie im Datenblatt. Welche?

Der Photostrom wird dann über 100 kOhm in  $V_1$  bzw.  $V_2$  umgewandelt. Protokollieren Sie die Werte und entscheiden Sie, ob die Werte "sinnvoll" sind.

Dann bauen Sie den Addierer auf und testen, ob er sinnvolle Ergebnisse liefert.

Dann bauen Sie den Differenzverstärker auf und testen, ob er sinnvolle Ergebnisse liefert.

Dann komplettieren Sie die Schaltung und testen, ob sie sinnvolle Ergebnisse liefert.

# *5.3 Kalibriermessung*

Führen Sie nun an 20 Punkten über die Breite des PSD eine Messung durch, bei der Sie jeweils V1, V2, V1-V2, V1+V2, und (V1-V2)/(V1+V2) aufnehmen. Wie genau können Sie die einzelnen Größen ermitteln?

# **6 Hinweise zur Auswertung**

Die Vorbereitung steht im Protokollbuch.

Dann protokollieren Sie während des Versuchs alle Ergebnisse, Berechnungen, Zwischenschritte und besonderen Vorkommnisse. Wenn sinnvoll, skizzieren Sie Bilder vom Oszilloskop.

Nach dem Versuch werten Sie die Kalibriermessung aus, dazu zeichnen die V1, V2, V1-V2, V1+V2, und OUT=(V1-V2)/(V1+V2) in Abhängigkeit von der Position des Lichtpunktes. Stellen Sie fest, in welchem Bereich OUT linear ist und wie groß die Abweichungen von der Linearität dort sind.

Schätzen Sie ab, wie genau man aus einem Wert von OUT auf die Position zurückschließen kann.

Dann führen Sie eine einfache Kostenrechnung durch. Dazu stellen Sie eine Stückliste der von Ihnen realisierten Schaltung auf und ermitteln die Preise.

# **Anhang**

- 1. Hamamatsu, Datenblatt PSD;
- 2. Analog Device, Datenblätter für Operationsverstärker
- 3. Schaltbild;
- 4. Steckplatine, Übersicht mit den gesteckten IC's

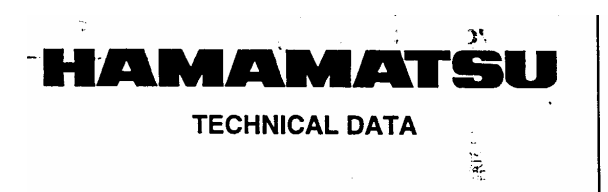

ONE-DIMENSIONAL Aulage 2 **PSD (POSITION SENSITIVE DETECTORS)** S3979, S3931, S3932

# For precision displacement measurement One-dimensional PSDs with active areas of 1x3mm, 1x6mm, and 1x12mm

The S3979, S3931 and S3932 are one-dimensional PSD (Position Sensitive Detectors) newly designed for precision displacement measurement. The S3979, TO-5 metal package type, has a active area of 1x3mm. The S3931 and S3932, small 4-pin ceramic package type, have active areas of 1x6mm and 1x12mm respectively, and are available with a clear resin or visible-cut resin window. These new PSD have more stable performance than conventional types (S1543, S1544 and S1545), and the configuration of the ceramic package is greatly miniaturized.

#### **EFEATURES**

- Superior position detection ability
- · High reliability
- **CEasy to use 4-pin small ceramic package** (S3931, S3932)

#### **APPLICATIONS**

- **ODisplacement sensing**
- **ODistance measurement**
- Proximity switching

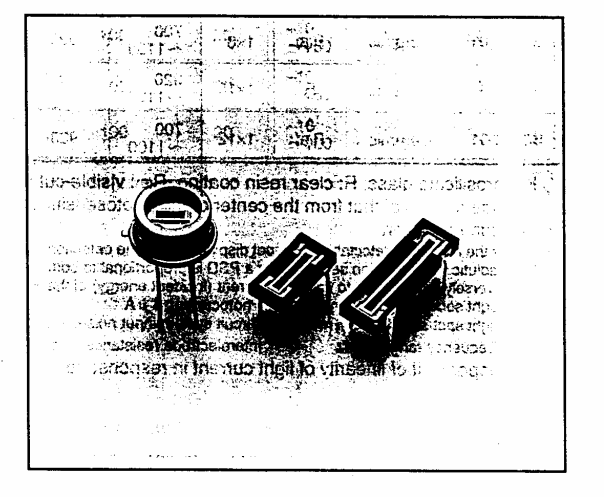

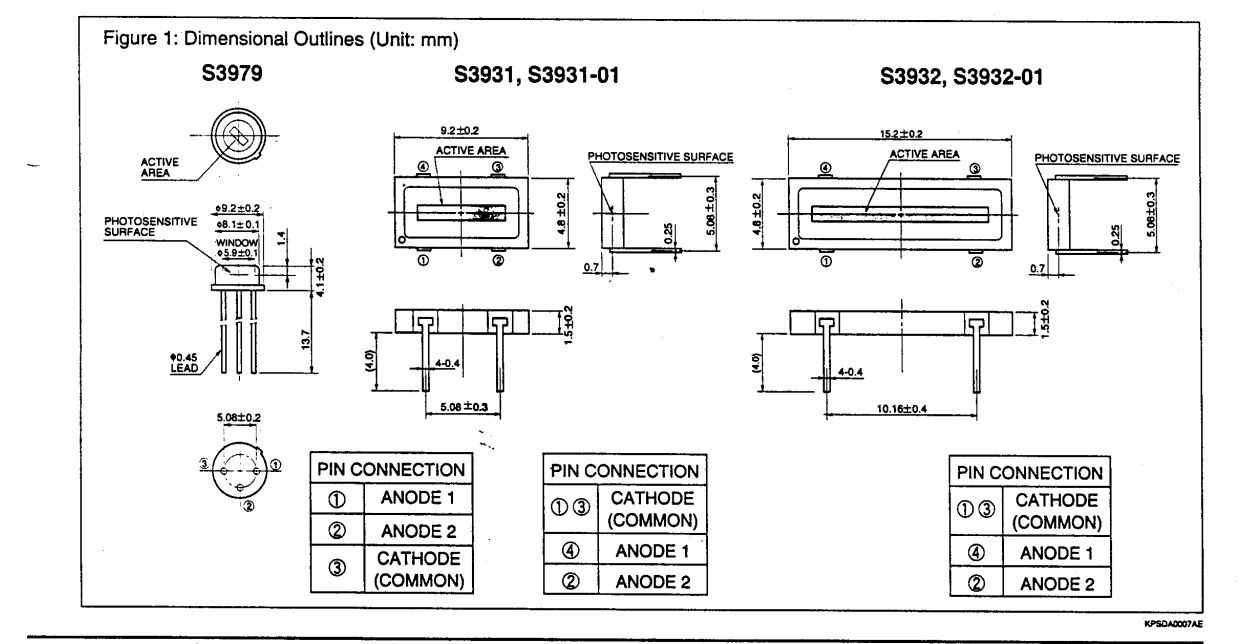

Information furnished by HAMAMATSU is believed to be reliable. However, no responsibility is assumed for possible inaccuracies or omissions. Specifications are subject to change without notice. No patent rights are granted to any of the circuits described herein.

# PSD (POSITION SENSITIVE DETECTORS) S3979, S3931, S3932

<u>र । यह ने त</u>स

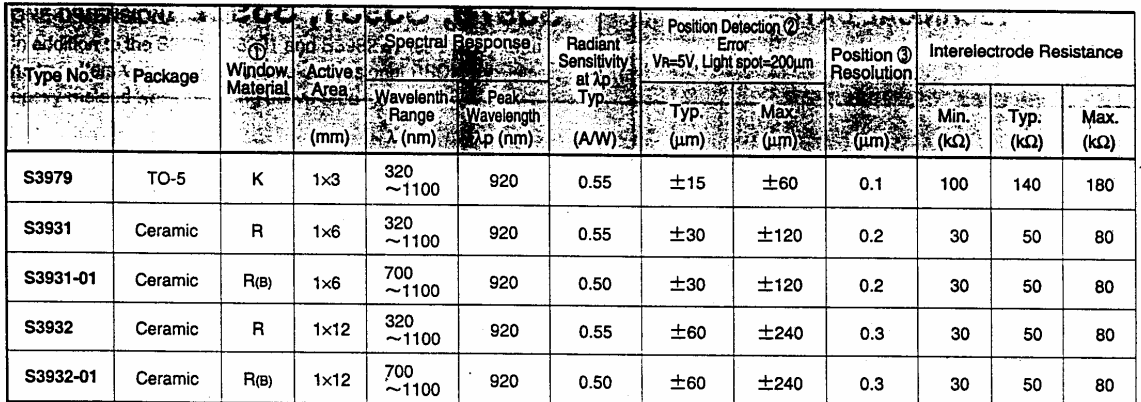

1 K: borosilicate glass, R: clear resin coating, R(B): visible-cut resin coating.

2 A range of 75% of that from the center of the photosensitive surface to the edge. (See the difinition on the right page.)

3 Position resolution

This is the minimum detectable light spot displacement. The detection limit is indicated by the distance on the photosensitive surface. The numerical value of<br>"he resolution of a position sensor using a PSD is proportiona

Light source: LED (900nm)

Photocurrent:  $1 \mu A$ <br>Circuit system input noise:  $1 \mu V$  (1kHz) Light spot size:  $\phi$  200  $\mu$  m

Frequency range: 1kHz Interelectrode resistance: Typical Value

4) The upper limit of linearity of light current in response to the quantity of light is defined as the point where the linearity deviates by 10%.

Figure 2: Spectral Response

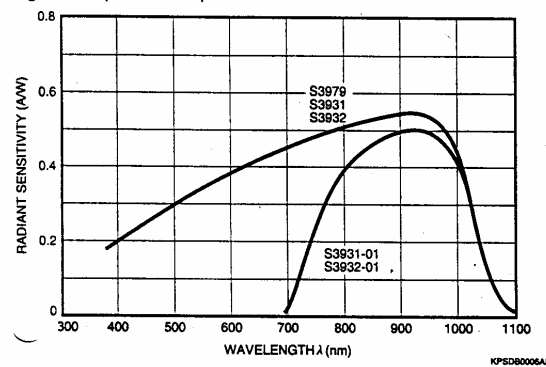

Figure 4: Terminal Capacitance vs. Reverse Voltage

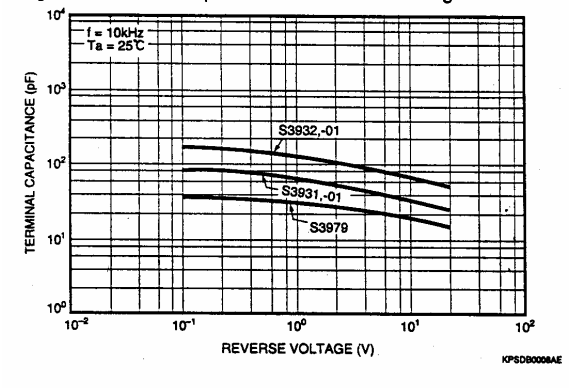

Figure 3: Temperature Characteristic of Spectral Response

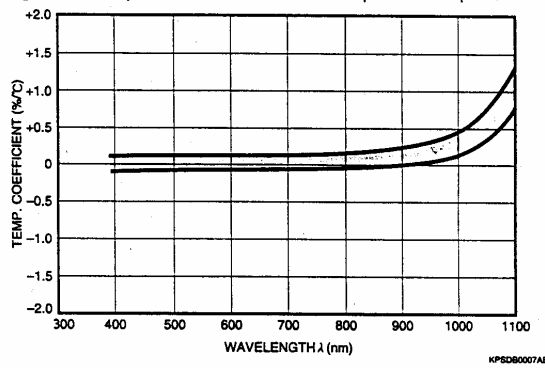

Figure 5: Dark Current vs. Reverse Voltage

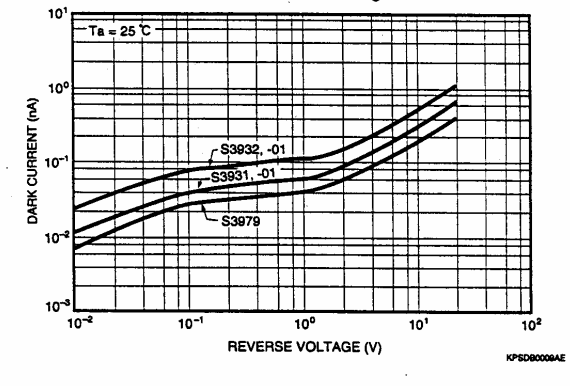

alia. Ë.

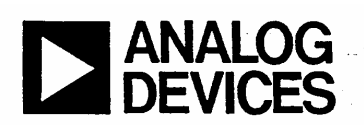

#### **FEATURES**

**Four-Quadrant Multiplication** Low Cost 8-Pin Package **Complete-No External Components Required** Laser-Trimmed Accuracy and Stability Total Error Within 2% of FS Differential High Impedance X and Y Inputs High Impedance Unity-Gain Summing Input Laser-Trimmed 10 V Scaling Reference

#### **APPLICATIONS**

Multiplication, Division, Squaring Modulation/Demodulation, Phase Detection Voltage-Controlled Amplifiers/Attenuators/Filters

#### PRODUCT DESCRIPTION

The AD633 is a functionally complete, four-quadrant, analog multiplier. It includes high impedance, differential X and Y inputs and a high impedance summing input (Z). The low impedance output voltage is a nominal 10 V full scale provided by a buried Zener. The AD633 is the first product to offer these features in modestly priced 8-pin plastic DIP and SOIC packages.

The AD633 is laser calibrated to a guaranteed total accuracy of 2% of full scale. Nonlinearity for the Y-input is typically less than 0.1% and noise referred to the output is typically less than 100 µV rms in a 10 Hz to 10 kHz bandwidth. A 1 MHz bandwidth, 20 V/µs slew rate, and the ability to drive capacitive loads make the AD633 useful in a wide variety of applications where simplicity and cost are key concerns.

The AD633's versatility is not compromised by its simplicity. The Z-input provides access to the output buffer amplifier, enabling the user to sum the outputs of two or more multipliers, increase the multiplier gain, convert the output voltage to a current, and configure a variety of applications.

The AD633 is available in an 8-pin plastic mini-DIP package (N) and 8-pin SOIC (R) and is specified to operate over the  $0^{\circ}$ C to +70°C commercial temperature range.

# **Low Cost Analog Multiplier AD633**

**CONNECTION DIAGRAMS** 8-Pin Plastic DIP (N) Package

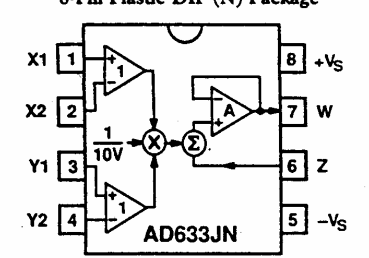

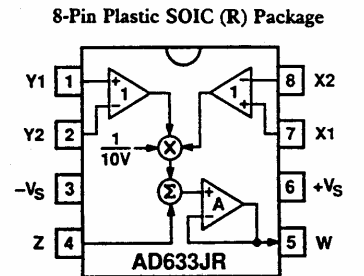

#### **PRODUCT HIGHLIGHTS**

1. The AD633 is a complete four-quadrant multiplier offered in low cost 8-pin plastic packages. The result is a product that is cost effective and easy to apply.

 $(X_1 - X_2)(Y_1 - Y_2)$ 

 $10V$ 

- 2. No external components or expensive user calibration are required to apply the AD633.
- 3. Monolithic construction and laser calibration make the device stable and reliable.
- 4. High (10  $M\Omega$ ) input resistances make signal source loading negligible.
- 5. Power supply voltages can range from  $\pm 8$  V to  $\pm 18$  V. The internal scaling voltage is generated by a stable Zener diode; multiplier accuracy is essentially supply insensitive.

#### RFV 0

Information furnished by Analog Devices is believed to be accurate and<br>reliable. However, no responsibility is assumed by Analog Devices for its<br>use; nor for any infringements of patents or other rights of third parties<br>wi

One Technology Way, P.O. Box 9106, Norwood, MA 02062-9106, U.S.A. Twx: 710/394-6577 Cable: ANALOG NORWOODMASS

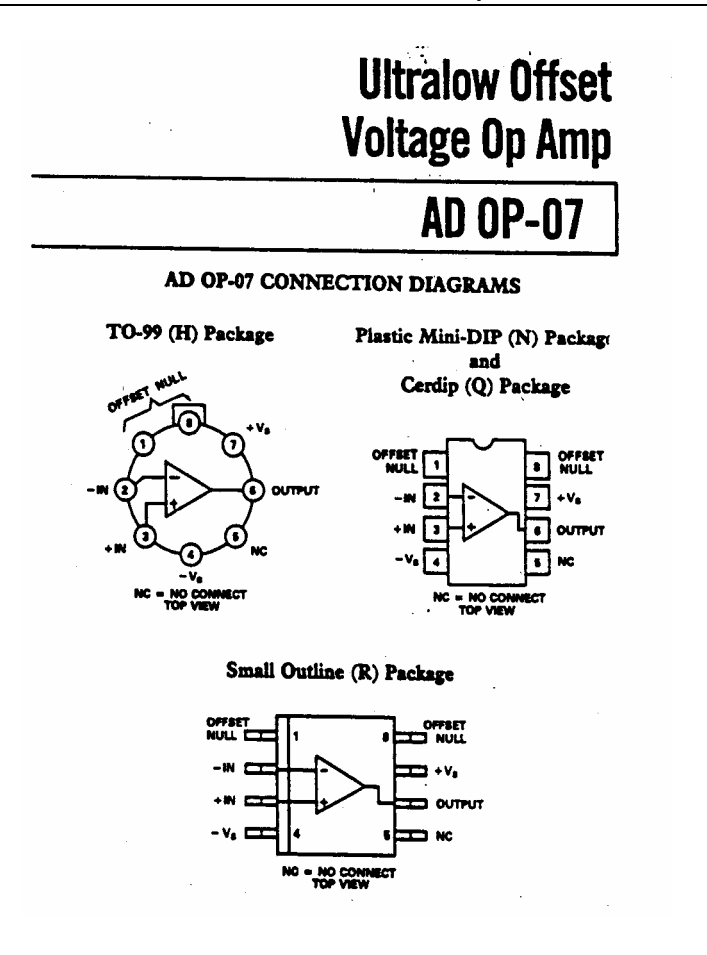

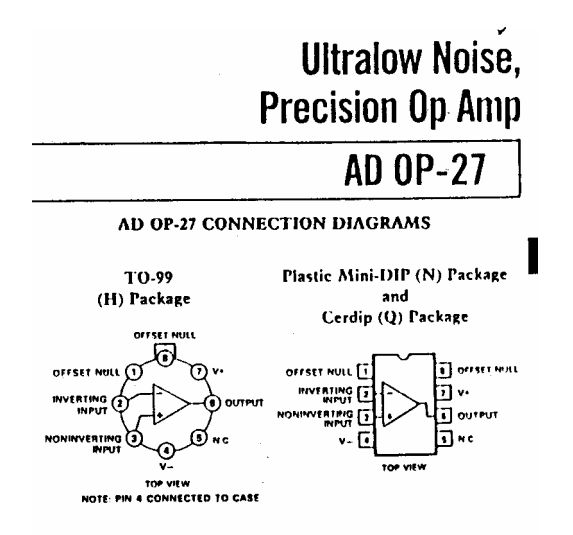

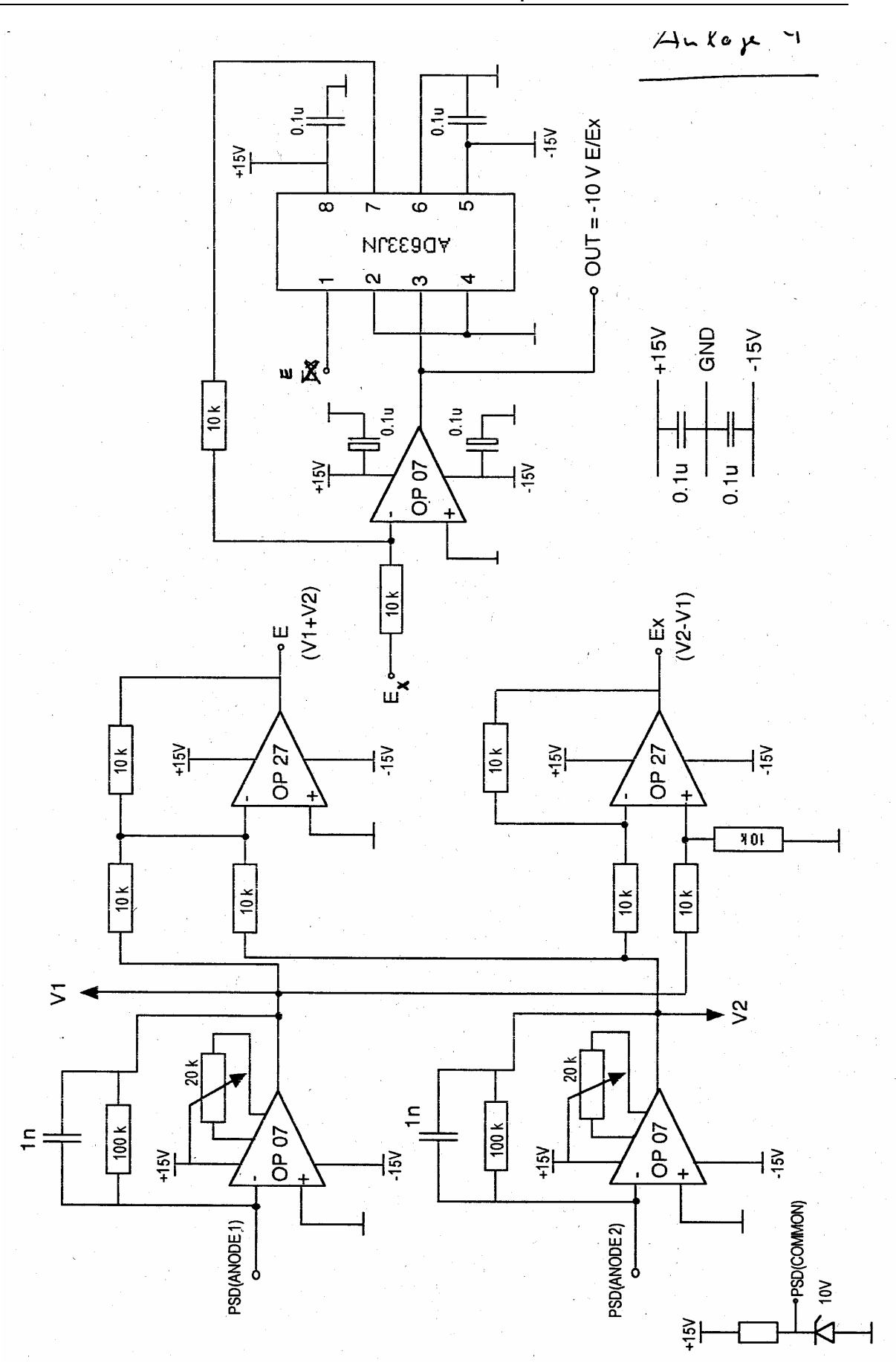

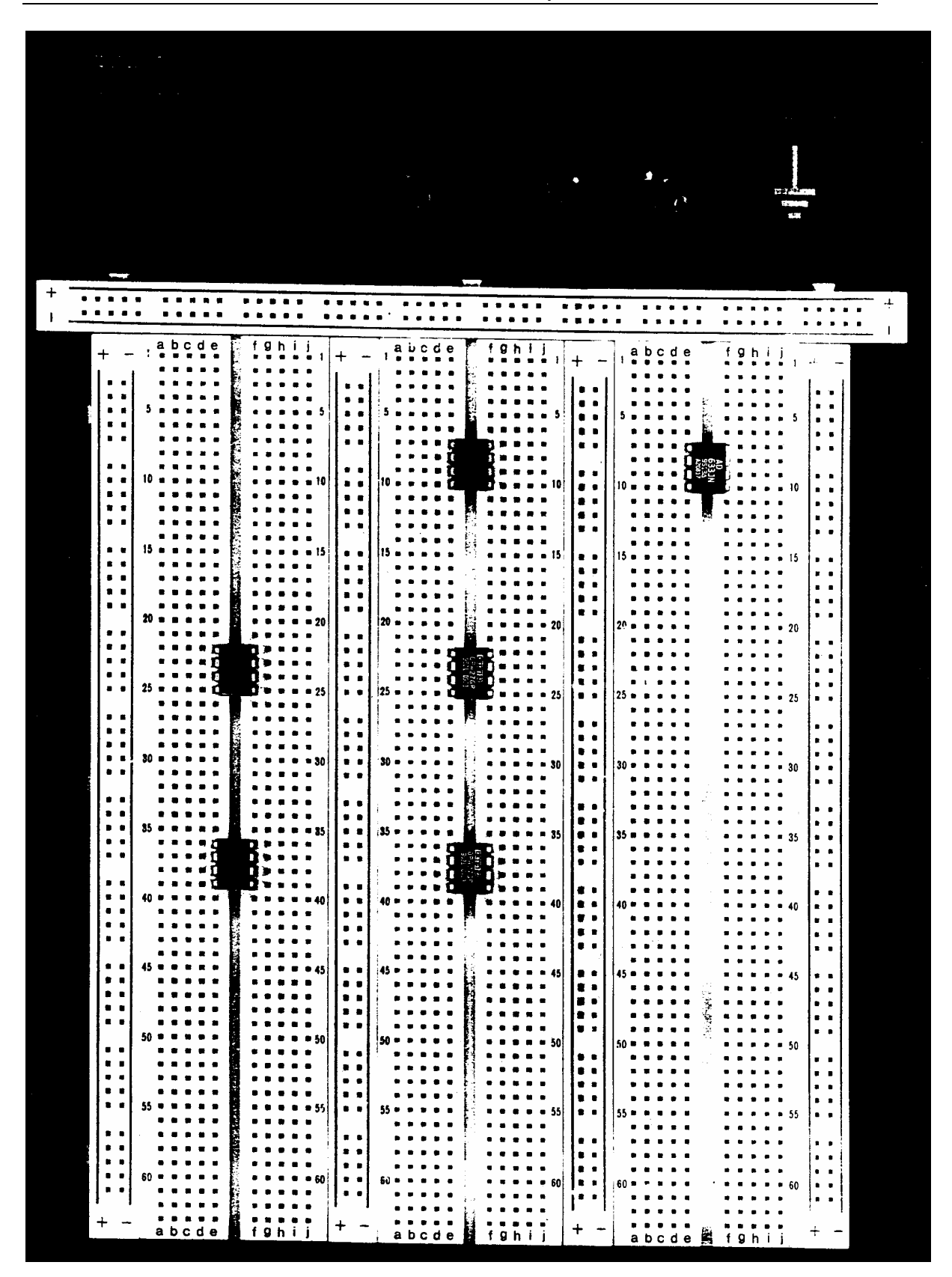

# **Szenario**

*Sie arbeiten im Entwicklungslabor einer Messgerätefirma und sollen ein elektronisches Thermometer entwickeln, das vermarktet werden soll. Es soll einen Arduino Mikroprozessor mit eigenem kleinen Display enthalten. Dabei soll ein Pt100 Widerstandssensor verwendet werden.* 

*Die Schaltung mit dem Pt100 soll mit dem Arduino verbunden und getestet werden.* 

*Als Anforderungen wurden von der Marketingabteilung unter anderem genannt:* 

*Messbereich 10°C bis 30°C* 

*Messgenauigkeit +-1 K* 

*Ein Arduino enthält AD-Wandler, die den Spannungsbereich 0 – 5 V in einen 10 Bit Wert umwandeln, also in einen Wert von 0 bis 1023.* 

*Sicherheitshalber wollen Sie diesen Bereich nicht vollständig ausnutzen, also wird beschlossen, den Temperaturbereich 10°C bis 30°C in eine Spannung von 0 – 4 Volt umzusetzen und diese auf den Arduino zu geben.* 

*Für den Pt100 entwickeln Sie eine Schaltung, die den Widerstandswert in eine Spannung umwandelt. Sie soll bei 10°C gleich 0 Volt sein und bei 30°C gleich 4 V.* 

*Da alle Bauteile, beispielsweise Widerstände. Exemplarschwankungen aufweisen, müssen in dieser Schaltung zwei Widerstände so eingestellt werden (getrimmt werden), dass diese Referenzwerte auch erreicht werden. Dann müssen Sie in einer Messung bei verschiedenen Temperaturen die Anzeige Ihres Messgerätes mit der eines Kalibriernormales vergleichen. Damit sehen Sie dann, welche Messgenauigkeit das Gerät hat und ob die Entwicklungsvorgabe erreicht wurde.* 

*Danach wissen Sie, ob die geforderte Messgenauigkeit erreicht wurde. Für eine erste Preisund Kostenabschätzung stellen Sie die Preise für alle Bestandteile des Systems einmal zusammen.* 

# **Ziel dieses Versuches**

Temperaturmessung mit Sensoren durchführen können, einige Begrenzungen kennenlernen

## **Inhalte**

Temperaturmessung mit Pt100, Eigenerwärmung eines Temperatursensors, Analogschaltungen zum Auslesen der Sensoren,

## **Vorkenntnisse:**

Widerstand als Temperatursensor,

Verstärkerschaltungen mit OP,

Kirchhoff'sche Gesetze

## **Auswertung**

siehe letztes Kapitel der Anleitung

# **benötigte Hilfsmittel**

Protokollbuch (DIN A 5-, besser DIN A4-Kladde, kariert), Taschenrechner, Millimeterpapier

Anhang: Datenblätter

# **1 Einleitung**

# *1.1 Ziel des Versuchs*

Sie sollen ein Gerät entwickeln, dass Temperaturen von 10°C bis 30°C mit einem PT100 misst und auf einem kleinen Display anzeigt. Als Spannungsversorgung werden zwei 9V-Batterien verwendet.

Der Pt100 wird in eine Brückenschaltung eingebaut, die Brückenspannung mit einer Verstärkerschaltung in eine Spannung zwischen 0 und 4 Volt umgewandelt. Diese wird auf einen AD-Wandler eines Arduino Prozessors gegeben (mit Messbereich 0 – 5 V beträgt), von diesem erfasst und so umgerechnet, dass auf dem Display die richtige Temperatur angezeigt wird.

Damit ergeben sich folgende Zusammenhänge:

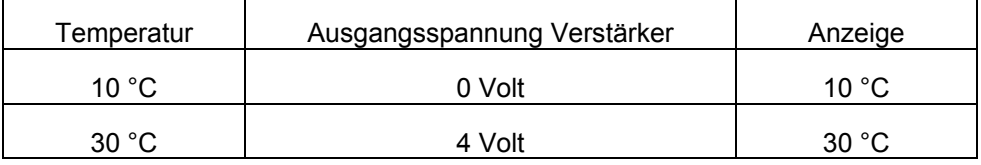

Da der Arduino nicht nur 4 V, sondern bis zu 5 V akzeptiert, wird das System sogar höhere Temperaturen als 30 °C messen und anzeigen können.

Beim Aufbau des Systems müssen an mehreren Stellen Parameter eingestellt werden. In der Hardware muss man an der Brücke eine Brückenspannung von 0 V bei T=10 °C einstellen und am Verstärker dann die Verstärkung zu einstellen, dass bei 30°C die Ausgangsspannung 4 V beträgt. Dann muss man in der Software dafür sorgen, dass bei Eingangsspannung 0 V am Arduino der Ausgangswert 10 °C und bei 4 V der Wert 30 °C erscheint. Diese Einstellung erfordern Sorgfalt und etwas Zeit.

Nach der Justage des ganzen Messsystems nehmen Sie eine Messkurve auf, bei der Sie mit dem Pt 100 und einem Vergleichsthermometer in einem Wasserbad Temperaturen von 10 °C bis 30 °C messen. Diese Werte vergleichen Sie dann miteinander.

# *1.2 Selbsterwärmung des Pt100*

Bei Widerstandssensoren gibt es das Problem der Selbsterwärmung. Am Pt 100 liegt ja eine Spannung an und es fließt ein Strom, also entsteht im Sensor eine Verlustleistung, die den Sensor erwärmt. Die Messung wird also verfälscht. Man muss wissen, welche Verlustleistung welche Temperaturerhöhung bewirkt. Dies wird durch den Wärmeübergangswiderstand R<sub>th</sub> bestimmt. Er wird oft im Datenblatt des Sensors angegeben. Wir müssen ihn leider selbst bestimmen. Dann kann man eine maximale Erhöhung vorgeben, z.B. 0,2 K, daraus die erlaubte Verlustleistung ausrechnen und dann die Brücke dimensionieren.

In diesem Versuch wird ( aus Zeitgründen ) die Dimensionierung der Brücke vorgegeben. Bleibt am Ende des Versuches genügend Zeit übrig, kann diese Vorgabe experimentell überprüft werden. Dazu wird dann im Praktikum noch etwas gesagt.

# **2 Grundlagen**

## *2.1 Pt 100*

Für den Widerstand eines Pt 100 gilt

$$
R(T) = R(T_0) \cdot (1 + \alpha (T - T_0) + \beta \cdot (T - T_0)^2)
$$

wobei  $\alpha$ =0.00398 1/K und  $\beta$ =-0,59\*10<sup>-6</sup> K<sup>-2</sup>

Bei der Temperatur 0°C beträgt der Widerstand 100 Ohm. Im Praktikum verwenden wir eine lineare Näherung, das heißt, wir setzen  $\beta = 0$ .

#### *2.2 Wärmeübergangswiderstand*

Wird in einem Bauteil elektrische Energie P in Wärme umgesetzt, so hängt die zur Umgebung erreichte Temperaturerhöhung dT von P und vom Wärmewiderstand  $R_{th}$  des Aufbaus ab. Es gilt

$$
dT = R_{th} \cdot P
$$

Zur Messung des Widerstandswertes R des Sensors kann man beispielsweise den Sensor über einen Vorwiderstand  $R_V$  an eine Spannung U legen. Durch Messen des Stromes I und der am Sensor abfallenden Spannung  $U_M$  kann man dann R bestimmen. Allerdings wird dadurch im Sensor auch eine Leistung P umgesetzt, die ihn aufheizt. Die Frage ist also, wie groß darf P maximal sein, damit die Temperaturmessung nicht verfälscht wird.

Hierzu werden Sie eine Messreihe aufnehmen und  $R_{th}$  bestimmen.

# *2.3 Elektronik*

Der Pt100 wird in eine Brückenschaltung eingebaut und die Brückenspannung mit einem Instrumentenverstärker verstärkt.

## **2.3.1 Brückenschaltung**

Eigentlich muss man den Vorwiderstand  $R_1$  aus dem Selbsterwärmung bestimmen. Wir setzen ihn hier aber gleich 4,7 Kiloohm und überprüfen später, welche Selbsterwärmung zu erwarten ist.

Die Brücke wird mit einer 9Volt Batterie betrieben.

Den Referenzzweig dimensionieren Sie so, dass bei gewünschten Minimaltemperatur von 10°C die Brückenspannung gerade 0 V beträgt. gerade abgeglichen ist. Dazu wählt man  $R_2=R_1$  und  $R_4$  ist gleich dem Pt100-Wert bei 10°C, also

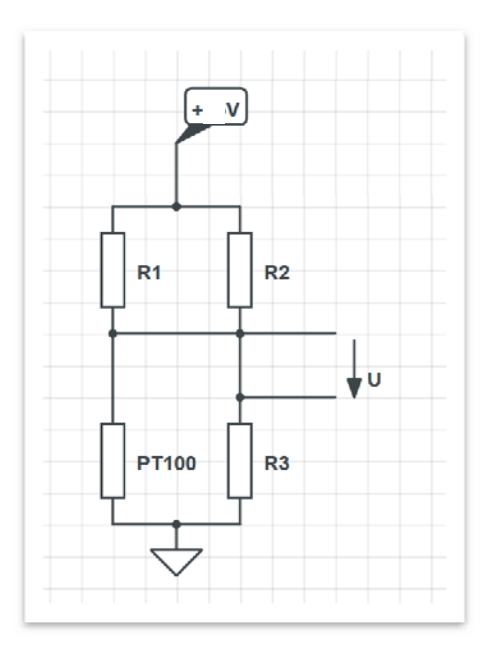

#### **2.3.2 Verstärker**

Die Brückenspannung wird auf einen Verstärker, gegeben, der

- die Messbrücke nicht zu stark belastet
- Bei T=30°C gerade die Spannung 4 V erzeugt.

Dazu verwenden wir jetzt einen Instrumentenverstärker, den es als Integrierte Schaltung von Burr Brown mit der Typenbezeichnung INA121 gibt.

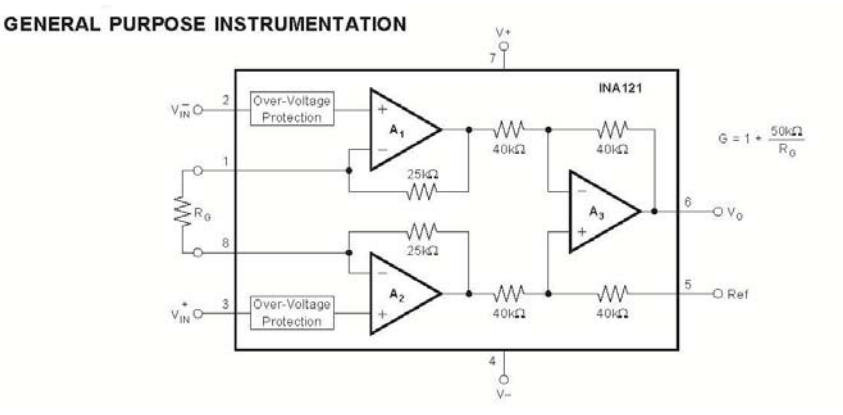

Die zwei OPs A<sub>1</sub> und A<sub>2</sub> sind im Grunde zwei Nichtinvertierende Verstärker, die über R<sub>g</sub> miteinander verbunden sind. Deren Ausgangsspannungen werden auf einen herkömmlichen Differenzverstärker gegeben, der mit den eingetragenen Widerstandswerten gerade eine Verstärkung von 1 hat. Die Gesamtverstärkung kann nun mit den Goldenen Regeln berechnet werden und ist G=1+50kOhm/Rg. Damit hat die Schaltung zwei große Vorteile: Es fließen keine Eingangsströme, d.h. die Brückenspannung wird nicht belastet und verfälscht. Und die Verstärkung kann mit einem einzigen Bauteil, nämlich dem Widerstand Rg eingestellt werden.

Der INA 121 wird, wie die meisten OPs, mit zwei Spannungsquellen versorgt. Wir verwenden zwei 9Volt Batterien.

#### **2.3.3 Gesamte Analogelektronik**

Die Analogelektronik besteht also aus Brücke und Instrumentenverstärker. Ist U<sub>d</sub> die Differenzschaltung der Brücke, dann ist die Ausgangsspannung des Instrumentenverstärkers

 $U=(1+50kOhm/R<sub>a</sub>) * U<sub>d</sub>$ 

Man muss jetzt noch  $R<sub>g</sub>$  dimensionieren. Dazu berechnet man, wie groß U<sub>d</sub> bei 30°C ist. Da dann die Ausgangsspannung 4 V sein soll, können Sie R<sub>g</sub> ausrechnen.

#### *2.4 Die Trimmwiderstände*

Für die Brücke und für die Verstärkung müssen zwei Widerstände sehr genau eingestellt werden. Betrachten wir nur einmal den Widerstand  $R_3$ in der Brücke. Er muss so groß sein wie der Widerstand des Pt100 bei 10°C und sorgt dafür, dass die Brückenspannung bei T=10°C genau Null Volt ist. Da aber alle Widerstände in der Brücke Fertigungstoleranzen aufweisen, muss  $R_3$  experimentell richtig eingestellt werden.  $R_3$  hat ungefähr einen Wert von 100 Ohm und muss sicher genauer als 1 Ohm eingestellt werden. Er könnte mit einem Potentiometer realisiert werden. Ein handelsübliches Potentiometer hat z. B. einen Maximalwert von 250 Ohm, der über einen Drehbereich von 270 Grad geregelt werden kann. Will man also mit einer Genauigkeit von besser als 1 Ohm einstellen, muss man besser als auf 1Grad einstellen. Das ist schwierig.

Eine Lösung ist, einen Widerstand parallel zum regelbaren Anteil zu schalten. Schaltet man z.B. einen 39 Ohm Widerstand parallel zum 250 Ohm Potentiometer, so ergeben sich folgende Werte:

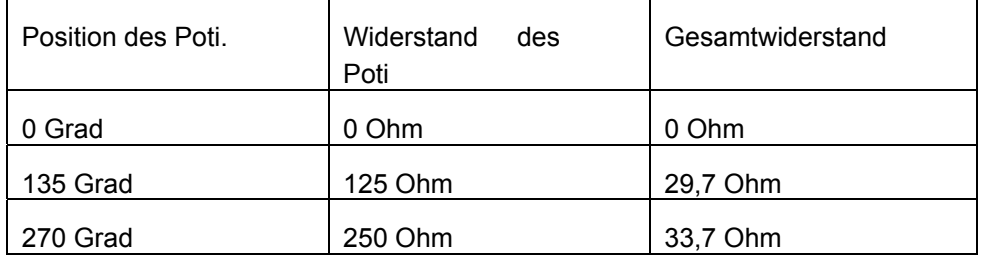

Man sieht, dass sich auf der zweiten Hälfte des Potentiometers, also über einen Einstellweg von 135 Grad, der Widerstand der Parallelschaltung nur noch um 4 Ohm ändert, eine wesentlich genauere Einstellung wird so möglich. Mit zusätzlichen Widerständen, die in Reihe dazu geschaltet werden, kann man dann in den notwendigen Einstellbereich gelangen.

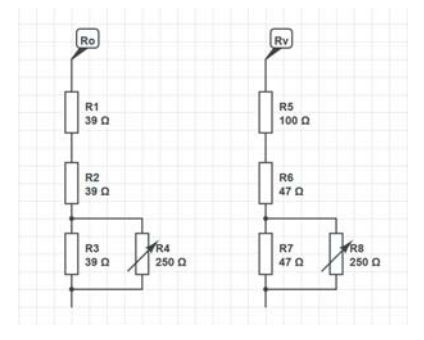

Für die Widerstände in der Brücke und für die Verstärkung schlagen wir obige Beschaltung vor.

Stellen Sie für beide Widerstände eine Tabelle ähnlich der obigen auf, in der die Widerstandswerte bei Minimalstellung, Mittenstellung und Maximalstellung der Potentiometer angegeben sind.

# *2.5 Zeitkonstante*

Eine Änderung der Wärmezu- oder -abfuhr macht sich nicht sofort in der Temperatur bemerkbar. Vielmehr muss die Wärme über den Wärmeübergangswiderstand zugeführt werden und dann die Wärmekapazität des Bauteils aufheizen. Dies kann mit dem Auf- oder Entladen eines Kondensators verglichen werden.

Befindet sich der Sensor auf Temperatur  $T_0$  und wird plötzlich in eine Umgebung mit Temperatur T<sub>1</sub> gebracht, so gilt für die Temperatur als Funktion der Zeit

$$
\frac{T(t) - T_0}{T_1 - T_0} = 1 - \exp(-\frac{t}{\tau})
$$

Dabei ist  $\tau = R_{\text{th}}$  \* Wärmekapazität.

# *2.6 Arduino*

Der Arduino ist ein recht einfach zu programmierender Mikrocomputer. Er hat viele analoge und digitale Eingänge und eignet sich daher gut für den Einsatz in Messsystemen.

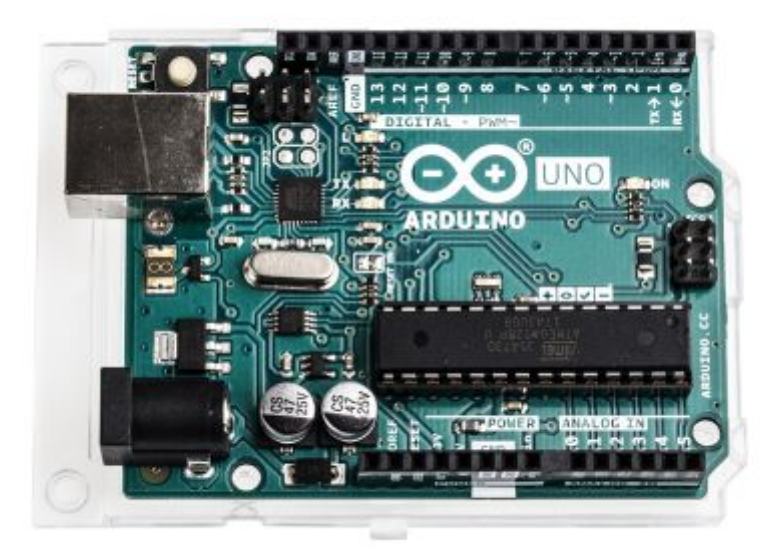

Er benötigt eine Betriebsspannung von 9 Volt, die über ein Netzteil oder Batterien zugeführt werden kann. Über eine USB-Schnittstelle kann er programmiert werden.

Zusätzlich schließen wir noch ein kleines Display an den Arduino an, ein 0,96 inch OLED Display von der Firma Waveshare.

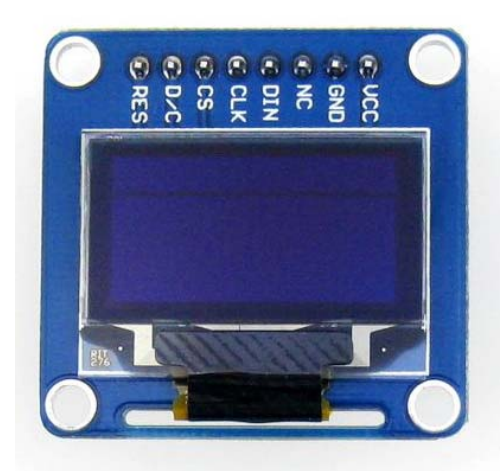

Das komplette Programm für den Versuch finden Sie im Anhang. Es sieht vielleicht etwas unübersichtlich aus. Der größte Teil des Programm besteht aus der Definition von Variablen und Schnittstellen.

Den für uns wichtigsten Teil des Programms sehen sie hier:

----

----

// read the value from the sensor:

sensorValue = analogRead(sensorPin);

sensorValue2= double ((sensorValue)\*0.122);

Serial.print("\n Sensorwert = ");

Serial.print(sensorValue2);

Hier wird die analoge Spannung, die am Anschluss "sensorpin" anliegt (wo wird im Programm definiert, welcher Anschluss das ist), erfasst. Dabei wird der Spannungsbereich von 0 bis 5 Volt mit 10 bit digitalisiert, also in einen Wert von 0 bis 1023 umgewandelt. In der nächsten Zeile wird dieser Wert in den späteren Anzeigewert umgewandelt. Das heißt, bei sensorValue = 0 (entsprechend Spannung 0 Volt und Temperatur 10°C) muss daraus sensorValue = 10 ausgerechnet werden, bei Spannung 4 V entsprechend 30°C und entsprechend einem Wert für sensorvalue =4\*1023/5 muss sensorValue = 30 berechnet werden. Das macht die obige Formel nicht, diese müssen Sie hier selbst eingeben.

```
Nach den Zeilen
```
---

---

void loop() {

 display.setTextSize(2); display.setTextColor(WHITE);

werden die Werte auf dem OLED Display dargestellt.

# **3 Vorbereitung vor dem Versuch (gehört ins Protokollbuch)**

Beschreiben Sie kurz und prägnant mit den wesentlichen Formeln, wie der Pt100 funktioniert.

Zeichnen Sie das komplette Schaltbild der Analogelektronik in Ihr Protokollbuch.

Stellen Sie in einer Tabelle die Temperatur T, die Spannung  $U_T$  am Pt100 und die Brückenspannung  $U_d$  für T= 10°C, 20°C und 30°C dar.

Bestimmen Sie die notwendige Verstärkung des Instrumentenverstärkers.

Zeichnen Sie die dimensionierte Schaltung ins Protokollbuch.

**Wer die Schaltungen nicht verstanden und die obigen Aufgaben nicht gemacht hat, kann den Versuch nicht durchführen.** 

# **4 Aufbau der Schaltung**

# *4.1 Aufbau der Analogelektronik*

Bauen Sie die Brückenschaltung mit dem Verstärker auf der Lochraster Experimentierplatine auf. Die Pin-Belegung des Verstärker ICs sehen Sie darunter..

Für die zu trimmenden Widerstände in der Brücke und am Verstärker verwenden Sie die Schaltung aus 2.4.

Dann überprüfen Sie die Brückenspannung und die Ausgangsspannung, wenn sich der Pt100 in einem Wasserbad von 10°C befindet. Trimmen Sie den Brückenwiderstand, bis die Brückenspannung 0V beträgt. Dann müsste auch die Verstärkerspannung 0V betragen.

Dann trimmen Sie den Verstärkungswiderstand. Dazu geben Sie den Pt100 in eine Wasserbad von 30°C und trimmen, bis die Ausgangsspannung 4 Volt beträgt.

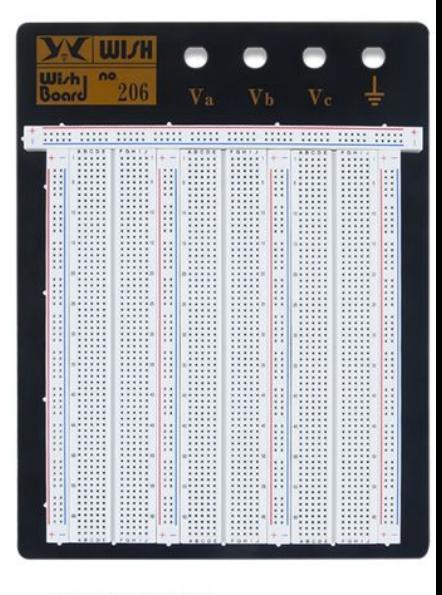

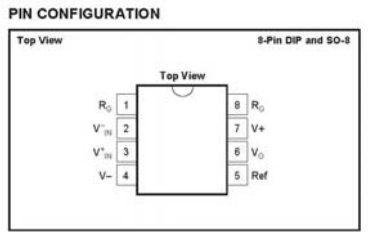

Nun bauen Sie den Arduino mit dem OLED Display auf.

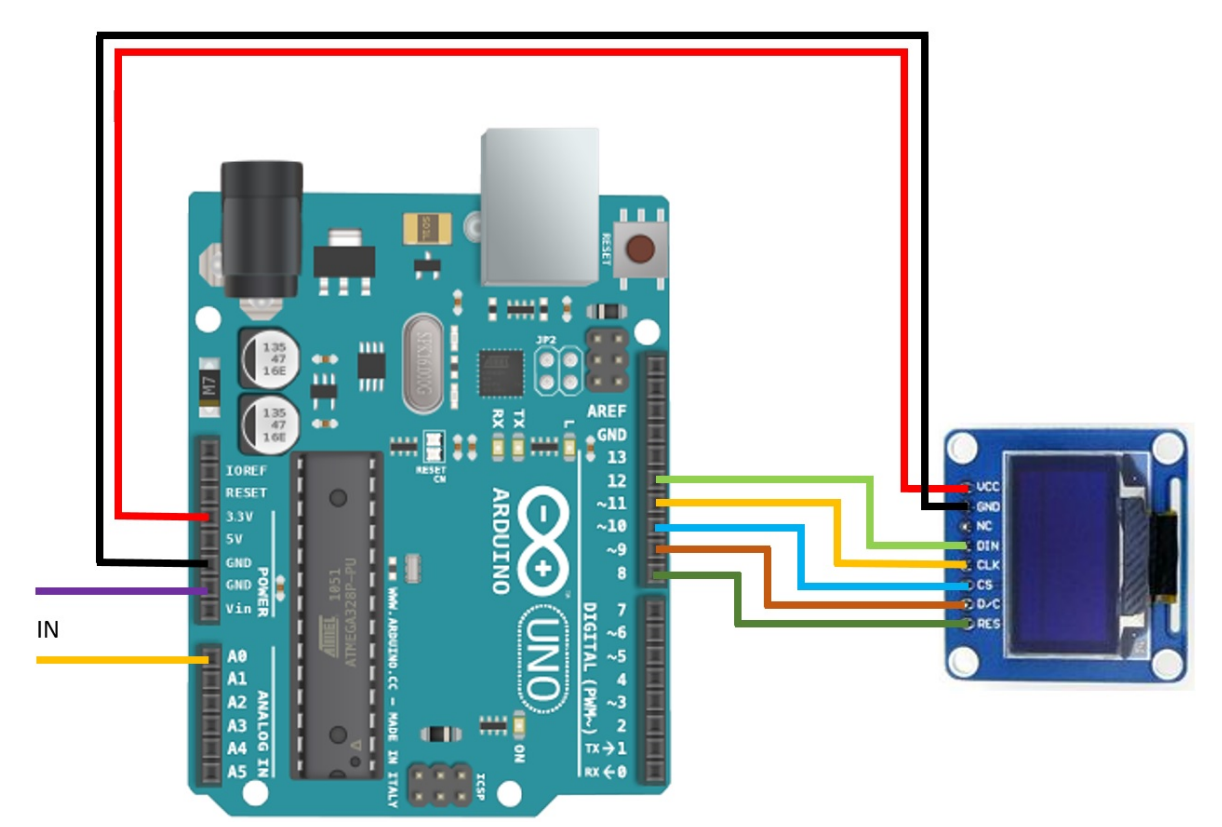

# *4.2 Der Arduino*

Schließen Sie ihn mit einem USB-Kabel an den Laptop des Versuchs an und laden das Versuchsprogramm. Hierbei und beim Anschluss der Spannungsversorgung werden Sie von den Betreuern unterstützt.

Dann verbinden Sie die Analogelektronik mit dem Arduino.

Nun wiederholen Sie die Trimmung mit der Software. Dazu stecken Sie den Pt100 einmal in ein Wasserbad mit 10°C und einmal inn 30°C.

Im Programm verwenden Sie dann die Zeile

sensorValue2= double ((sensorValue));

so dass das Display jeweils den entsprechenden digitalen Spannungswert anzeigt, also bei 10°C einen sehr kleinen Wert und bei 30°C etwa den Wert 770. Die beiden Werte notieren Sie und berechnen daraus die genaue Formel für sensorValue2.

Dann können Sie das USB-Kabel entfernen und haben ein Messsystem aus Sensor, Analogelektronik und Rechner, das von Batterien mit Spannung versorgt wird.

# **5 Messung**

## *5.1 Bestimmung der Messabweichung*

Besorgen Sie sich mindestens sechsmal in einem Becherglas Wasser mit unterschiedlichen Temperaturen. Messen Sie die Wassertemperatur T<sub>M</sub> mit ihrem Aufbau und mit einem Vergleichsthermometer  $T_R$ , das Ihnen im Labor zur Verfügung gestellt wird.

Tragen Sie die T<sub>M</sub> und T<sub>R</sub> in ihrem Protokollbuch in eine Tabelle ein und stellen Sie die Werte grafisch dar.

Stellen Sie  $T_M - T_R$  als Funktion von T<sub>R</sub> grafisch dar. Wie groß sind die Abweichungen? Erreichen Sie die gewünschte Messgenauigkeit?

## *5.2 Messung der thermischen Zeitkonstante*

Wie schnell reagiert der Sensor auf Änderungen der Temperatur?

Dazu nehmen Sie zwei Bechergläser mit Wasser mit zwei Temperaturen T<sub>1</sub> bzw. Ts. Die eine Temperatur sollte etwa 10 °C und die andere etwa 30° C betragen. Diese Temperaturen messen Sie mit dem Referenzthermometer.

Gleichzeitig messen Sie die Ausgangsspannung der Analogelektronik mit einem Oszilloskop.

Nun stecken Sie den Pt100 in das wärmere Bad, bis er sich stabil erwärmt hat. Dann bringen Sie ihn in das kältere Bad und beobachten die Ausgangsspannung auf dem Oszilloskop (Vermutlich müssen Sie 1 Sec/cm am Oszilloskop einstellen)..Sie wird exponentiell abfallen. Sie messen, bis sich die Ausgangsspannung nur noch wenig ändert.

Da 
$$
\frac{T(t) - T_0}{T_1 - T_0} = 1 - \exp(-\frac{t}{\tau})
$$
 ist und T<sub>o</sub> die Endtemperatur und T<sub>1</sub> die

Anfangstemperatur ist, kann man nun die Zeitkonstante bestimmen.

Dazu sucht man im Oszillogramm nach der Zeit, nach der die anfängliche Spannungsdifferenz auf 1/e abgefallen ist.

Diese Zeitkonstante ist ein wichtiger Parameter zur Bewertung eines Sensors.

Einen ähnlichen Versuch kann man auch in Luft machen. Dazu nehmen Sie den Pt100 aus dem kälteren Bad und messen, wie lange er braucht, um Raumtemperatur zu erreichen.

# *5.3 Selbsterwärmung des Sensors*

Wird in einem Verbraucher, der zur Umgebung einen thermischen Übergangswiderstand  $R<sub>th</sub>$  hat, eine thermische Leistung P umgesetzt, so wird er über die Umgebungstemperatur um eine Temperaturdifferenz dT erwärmt und es gilt:

$$
dT = R_{th} \cdot P
$$

Legt man nun verschiedene Spannungen U an den Sensor, so fließt jeweils ein Strom I. Das Produkt U\*I ergibt die Leistung P, das Verhältnis U/I ergibt den elektrischen Widerstand R des Sensors. R ist aber auch ein Maß für die Temperatur. Aus der Messung von U und I ergeben sich also Leistung und Temperatur T. Trägt man T als Funktion von P auf, so sollte sich eine Gerade ergeben. Deren Steigung ist gerade der Wärmewiderstand Rth.

Sie verbinden den Sensor über einen Vorwiderstand  $R_V$  mit einer Gleichspannungsquelle, deren Spannung zwischen 0V und 15V geregelt werden kann.

Welcher Wert für den Vorwiderstand ist sinnvoll, wenn der Strom durch den Sensor höchstens 20 mA sein soll, ohne ihn zu zerstören?

Zeichnen Sie das Schaltbild für diese Messung in ihr Protokollbuch.

Schreiben Sie eine Tabelle in ihr Protokollbuch mit Spalten für U, I, P, R und T

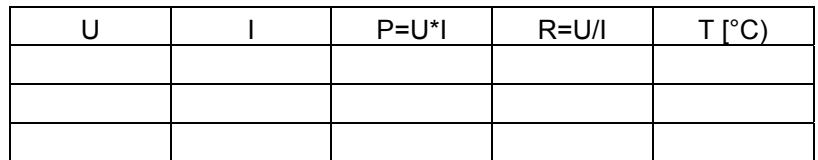

Stellen Sie nun mindestens 5 verschiedene Werte für Strom und Spannung am Sensor ein, messen Sie beides. Vermutlich müssen Sie bei jeder Messung etwas warten, bis sich die Werte stabilisiert haben. Tragen Sie die Werte in die Tabelle ein und bestimmen sie bei jeder Messung **SOFORT P, R und T. T sollte nicht größer als etwa 50°C werden.** 

Tragen Sie in ihrem Protokollbuch die jeweiligen Werte für P und T auf mm-Papier auf.

Besteht ein linearer Zusammenhang?

Zeichnen Sie eine interpolierende Gerade ein und bestimmen Sie daraus  $R_{th}$ .

Wenn die T- Messung auf 0,2 K genau sein soll, wie groß darf dann der maximale Mess-Strom sein.

Ist Ihre Dimensionierung aus der Vorbereitung jetzt noch sinnvoll oder müssen Sie sie ändern?

# **6 Hinweise zur Auswertung**

Die Vorbereitung steht im Protokollbuch.

Dann protokollieren Sie während des Versuchs alle Ergebnisse, Berechnungen, Zwischenschritte und besonderen Vorkommnisse. Wenn sinnvoll, skizzieren oder photographieren Sie Bilder vom Oszilloskop.

Nach dem Versuch werten Sie die Messungen aus, zeichnen die Kalibrier- und Abweichungskurven. Sie stellen fest, ob die gewünschte Messgenaugkeit erreicht wurde. Wenn nicht, diskutieren Sie mögliche Ursachen.

Dann führen Sie eine einfache Kostenrechnung durch. Dazu stellen Sie eine Stückliste der von Ihnen realisierten Schaltung auf und ermitteln die Preise.

Abschließend geben Sie eine Empfehlung, welches Messsystem vermarktet werden soll.

# **Anhang**

Programm für den Arduino Datenblatt INA121

#### *6.1 Arduino Programm*

/\*\*\*\*\*\*\*\*\*\*\*\*\*\*\*\*\*\*\*\*\*\*\*\*\*\*\*\*\*\*\*\*\*\*\*\*\*\*\*\*\*\*\*\*\*\*\*\*\*\*\*\*\*\*\*\*\*\*\*\*\*\*\*\*\*\*\*\*\*

This is an example for our Monochrome OLEDs based on SSD1306 drivers

 Pick one up today in the adafruit shop! ------> http://www.adafruit.com/category/63\_98

This example is for a 128x64 size display using SPI to communicate 4 or 5 pins are required to interface

Adafruit invests time and resources providing this open source code, please support Adafruit and open-source hardware by purchasing products from Adafruit!

Written by Limor Fried/Ladyada for Adafruit Industries. BSD license, check license.txt for more information All text above, and the splash screen must be included in any redistribution \*\*\*\*\*\*\*\*\*\*\*\*\*\*\*\*\*\*\*\*\*\*\*\*\*\*\*\*\*\*\*\*\*\*\*\*\*\*\*\*\*\*\*\*\*\*\*\*\*\*\*\*\*\*\*\*\*\*\*\*\*\*\*\*\*\*\*\*\*/

#include <SPI.h> #include <Wire.h> #include <Adafruit\_GFX.h> #include <Adafruit\_SSD1306.h>

// If using software SPI (the default case): #define OLED\_MOSI 11 #define OLED\_CLK 13 #define OLED\_DC 8 #define OLED CS 10 #define OLED\_RESET 9 Adafruit\_SSD1306 display(OLED\_MOSI, OLED\_CLK, OLED\_DC, OLED\_RESET, OLED\_CS);

/\* Uncomment this block to use hardware SPI

```
#define OLED_DC 6
#define OLED_CS 7
#define OLED_RESET 8 
Adafruit_SSD1306 display(OLED_DC, OLED_RESET, OLED_CS);
*/ 
#define NUMFLAKES 10 
#define XPOS 0 
#define YPOS 1 
#define DELTAY 2 
#define LOGO16_GLCD_HEIGHT 16 
#define LOGO16_GLCD_WIDTH_16
static const unsigned char PROGMEM logo16 glcd bmp[] =
{ B00000000, B11000000, 
  B00000001, B11000000, 
  B00000001, B11000000, 
  B00000011, B11100000,
```
- B11110011, B11100000,
- B11111110, B11111000,
- B01111110, B11111111,
- B00110011, B10011111,
- B00011111, B11111100,
- B00001101, B01110000,
- B00011011, B10100000,
- B00111111, B11100000,
- B00111111, B11110000,
- B01111100, B11110000,
- B01110000, B01110000,
- B00000000, B00110000 };

#if (SSD1306\_LCDHEIGHT != 64)

#error("Height incorrect, please fix Adafruit SSD1306.h!");

#endif

//

int Relaispin = 2;

int sensorPin =  $A0$ ; // select the input pin for voltage measurement int sensorValue = 0;  $\frac{1}{2}$  variable to store the value coming from the sensor double sensorValue2=0.00;

void setup() { pinMode(Relaispin, OUTPUT); digitalWrite(Relaispin, LOW); Serial.begin(115200);

 // by default, we'll generate the high voltage from the 3.3v line internally! (neat!) display.begin(SSD1306\_SWITCHCAPVCC); // init done

 // Show image buffer on the display hardware. // Since the buffer is intialized with an Adafruit splashscreen // internally, this will display the splashscreen. display.display(); delay(2000);

 // Clear the buffer. display.clearDisplay();

// draw scrolling text

// testscrolltext();

- // delay(2000);
- // display.clearDisplay();

}

void loop() {

```
 display.setTextSize(2); 
 display.setTextColor(WHITE); 
 display.setCursor(2,0); 
 display.clearDisplay(); 
 display.print("\n O= "); 
 display.print(sensorValue2); 
 display.print("C");
```

```
 display.setCursor(2,20); 
 display.setTextColor(WHITE); 
 display.print("\n Hallo ");
```

```
 if (sensorValue2>=25)
```

```
 {
```

```
 display.print("AN");
```

```
 }
```

```
 else display.print("AUS");
```

```
 display.display();
```

```
 // read the value from the sensor: 
 sensorValue = analogRead(sensorPin); 
sensorValue2= double ((sensorValue)*0.122);
 Serial.print("\n Sensorwert = "); 
 Serial.print(sensorValue2);
```
delay(100);

```
 if (sensorValue2>=2) 
 { 
 digitalWrite(Relaispin, HIGH); 
 } 
else digitalWrite(Relaispin, LOW);
```

```
}
```
# *6.2 Datenblatt INA121*

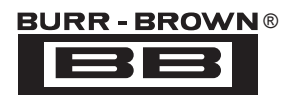

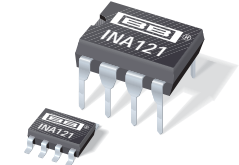

# **INA121 INA121**

# **FET-Input, Low Power INSTRUMENTATION AMPLIFIER**

# **FEATURES**

- **LOW BIAS CURRENT:** ±**4pA**
- **LOW QUIESCENT CURRENT:** ±**450**μ**A**
- **LOW INPUT OFFSET VOLTAGE:** ±**200**μ**V**
- **LOW INPUT OFFSET DRIFT:** ±**2**μ**V/**°**C**
- **LOW INPUT NOISE: 20nV/**√**Hz at f = 1kHz (G =100)**
- **HIGH CMR: 106dB**
- **WIDE SUPPLY RANGE:** ±**2.25V to** ±**18V**
- **LOW NONLINEARITY ERROR: 0.001% max**
- **INPUT PROTECTION TO** ±**40V**
- **8-PIN DIP AND SO-8 SURFACE MOUNT**

# **APPLICATIONS**

- **LOW-LEVEL TRANSDUCER AMPLIFIERS Bridge, RTD, Thermocouple**
- **PHYSIOLOGICAL AMPLIFIERS ECG, EEG, EMG, Respiratory**
- **HIGH IMPEDANCE TRANSDUCERS**
- **CAPACITIVE SENSORS**
- **MULTI-CHANNEL DATA ACQUISITION**
- **PORTABLE, BATTERY OPERATED SYSTEMS**
- **GENERAL PURPOSE INSTRUMENTATION**

# **DESCRIPTION**

The INA121 is a FET-input, low power instrumentation amplifier offering excellent accuracy. Its versatile three-op amp design and very small size make it ideal for a variety of general purpose applications. Low bias current  $(\pm 4pA)$  allows use with high impedance sources.

Gain can be set from 1V to 10,000V/V with a single external resistor. Internal input protection can withstand up to ±40V without damage.

The INA121 is laser-trimmed for very low offset voltage ( $\pm 200 \mu V$ ), low offset drift ( $\pm 2\mu V$ /°C), and high common-mode rejection (106dB at  $G = 100$ ). It operates on power supplies as low as  $\pm 2.25V$  (+4.5V), allowing use in battery operated and single 5V systems. Quiescent current is only 450μA.

Package options include 8-pin plastic DIP and SO-8 surface mount. All are specified for the  $-40^{\circ}$ C to +85°C industrial temperature range.

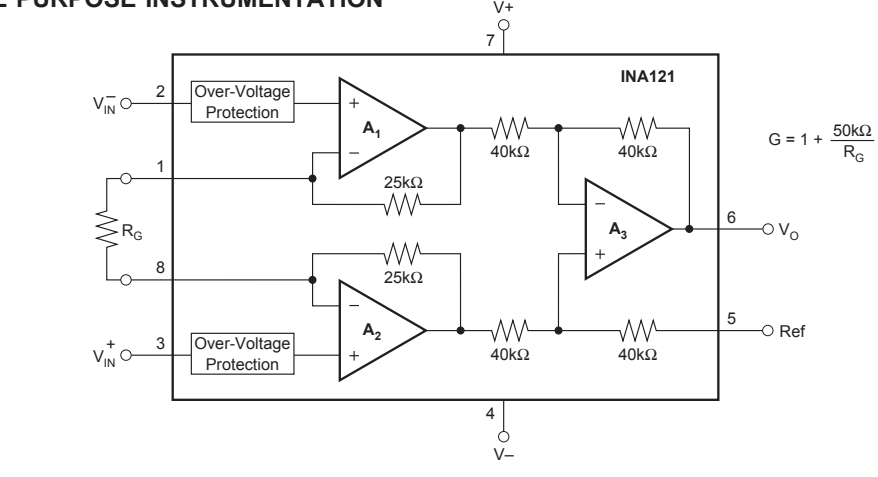

**International Airport Industrial Park • Mailing Address: PO Box 11400, Tucson, AZ 85734 • Street Address: 6730 S. Tucson Blvd., Tucson, AZ 85706 • Tel: (520) 746-1111 • Twx: 910-952-1111 Internet: http://www.burr-brown.com/ • FAXLine: (800) 548-6133 (US/Canada Only) • Cable: BBRCORP • Telex: 066-6491 • FAX: (520) 889-1510 • Immediate Product Info: (800) 548-6132**

 $©1997$  Burr-Brown Corporation

# **SPECIFICATIONS:**  $V_s = \pm 15V$

At T<sub>A</sub> = +25°C, V<sub>S</sub> = ±15V, R<sub>L</sub> = 10k $\Omega$ , and IA reference = 0V, unless otherwise noted.

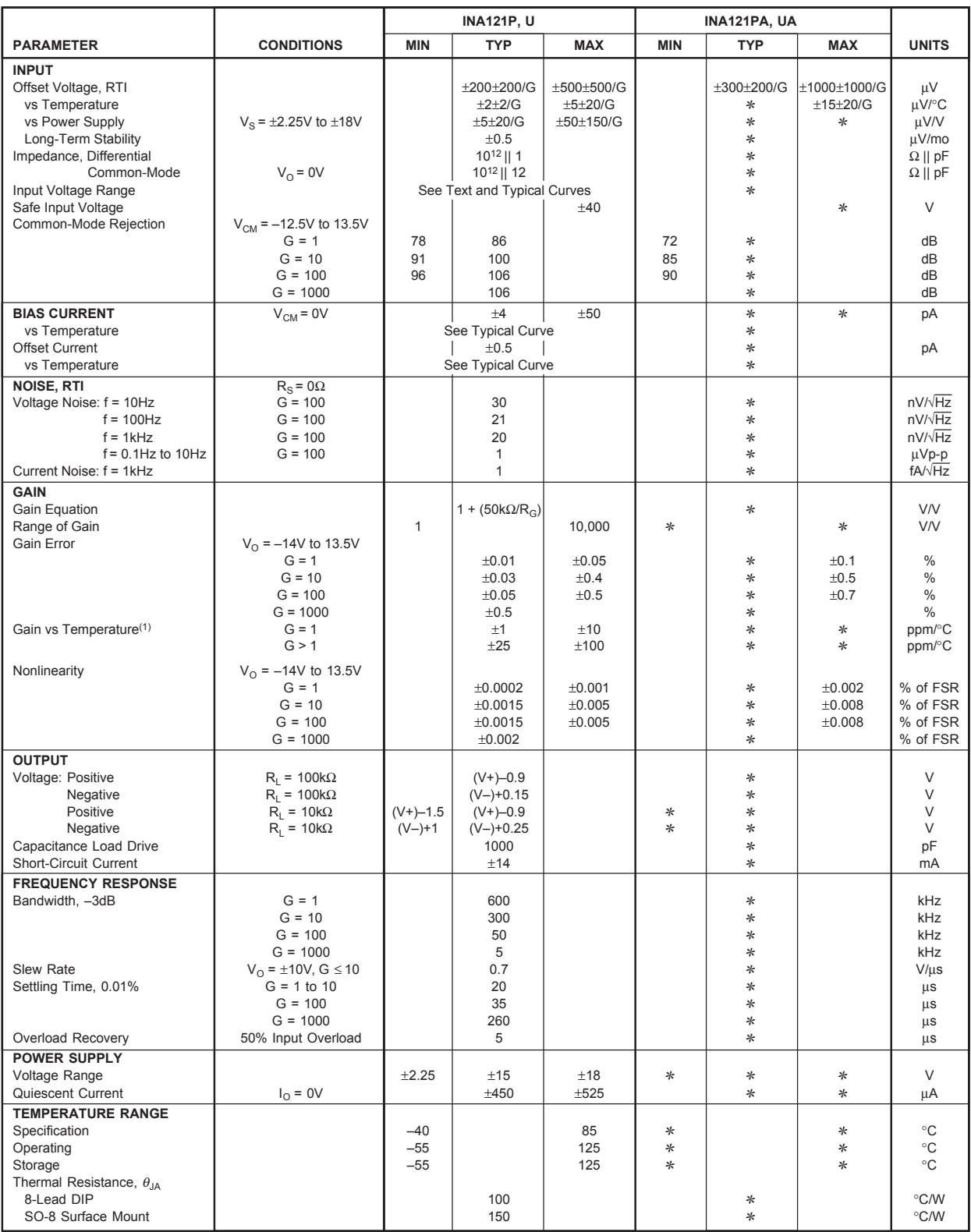

✻ Specification same as INA121P, U.

NOTE: (1) Temperature coefficient of the "Internal Resistor" in the gain equation. Does not include TCR of gain-setting resistor, RG.

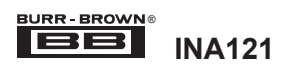

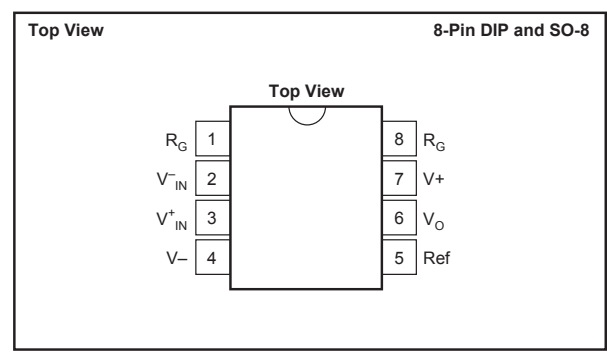

#### **ABSOLUTE MAXIMUM RATINGS(1)**

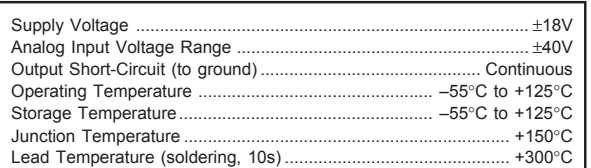

NOTE: (1) Stresses above these ratings may cause permanent damage. Exposure to absolute maximum conditions for extended periods may degrade device reliability.

#### **PACKAGE/ORDERING INFORMATION**

# PIN CONFIGURATION<br> **ELECTROSTATIC DISCHARGE SENSITIVITY**

This integrated circuit can be damaged by ESD. Burr-Brown recommends that all integrated circuits be handled with appropriate precautions. Failure to observe proper handling and installation procedures can cause damage.

ESD damage can range from subtle performance degradation to complete device failure. Precision integrated circuits may be more susceptible to damage because very small parametric changes could cause the device not to meet its published specifications.

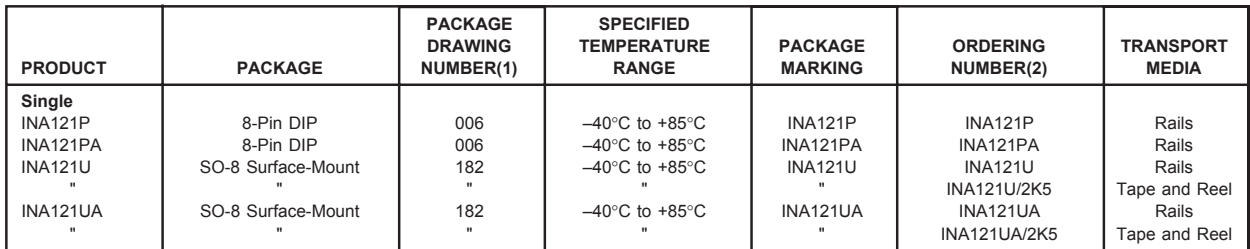

NOTES: (1) For detailed drawing and dimension table, please see end of data sheet, or Appendix C of Burr-Brown IC Data Book. (2) Models with a slash (/) are available only in Tape and Reel in the quantities indicated (e.g., /2K5 indicates 2500 devices per reel). Ordering 2500 pieces of "INA121U/2K5" will get a single 2500-piece Tape and Reel. For detailed Tape and Reel mechanical information, refer to Appendix B of Burr-Brown IC Data Book.

The information provided herein is believed to be reliable; however, BURR-BROWN assumes no responsibility for inaccuracies or omissions. BURR-BROWN assumes no responsibility for the use of this information, and all use of such information shall be entirely at the user's own risk. Prices and specifications are subject to change without notice. No patent rights or licenses to any of the circuits described herein are implied or granted to any third party. BURR-BROWN does not authorize or warrant any BURR-BROWN product for use in life support devices and/or systems.

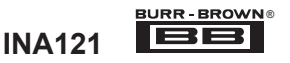

# **TYPICAL PERFORMANCE CURVES**

At  $T_A$  = +25°C,  $V_S$  = ±15V, unless otherwise noted.

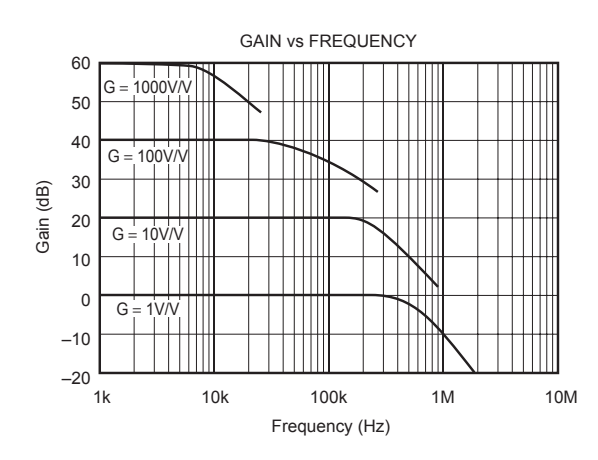

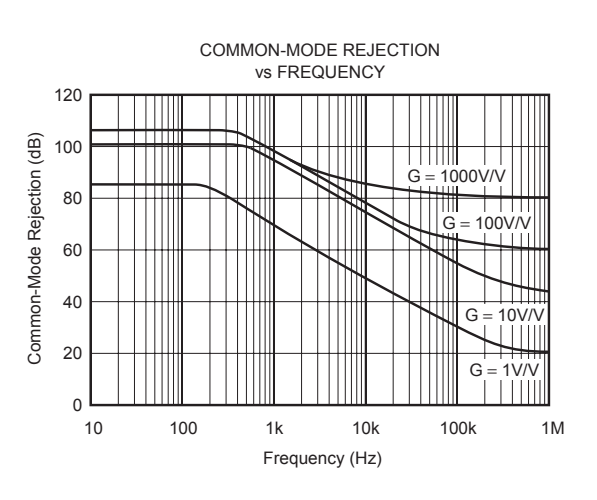

POSITIVE POWER SUPPLY REJECTION vs FREQUENCY 120 100  $\widehat{\mathsf{dB}}$ Power Supply Rejection (dB)  $\mathbb{H}$ Power Supply Rejection 80  $1000V/$ m 60  $\quad \, +\,$  $10V/$ 40 20 T HIMI  $0\frac{L}{10}$ 10 100 1k 10k 100k 1M Frequency (Hz)

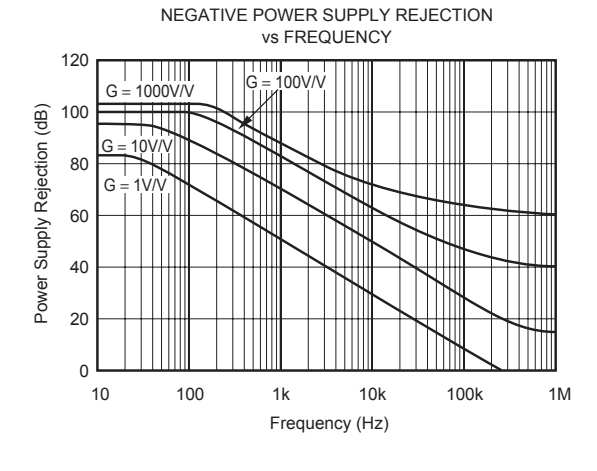

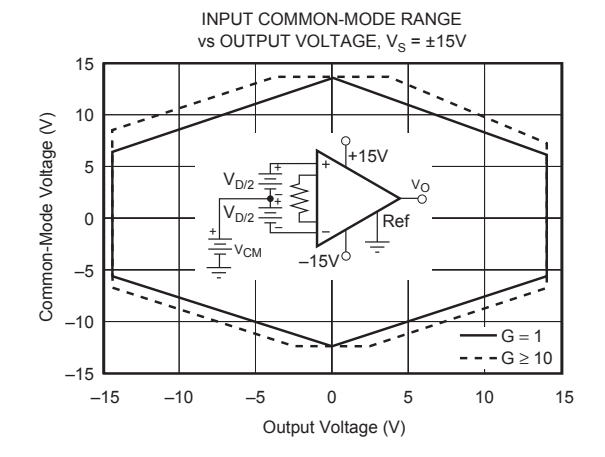

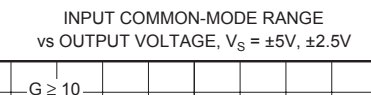

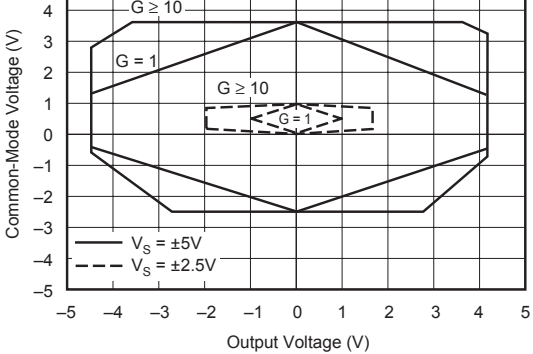

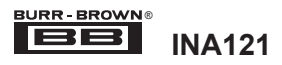

4

5

# **TYPICAL PERFORMANCE CURVES (CONT)**

At  $T_A$  = +25°C,  $V_S$  = ±15V, unless otherwise noted.

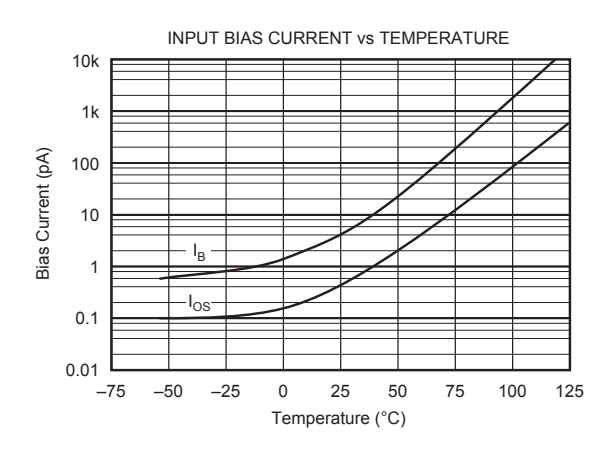

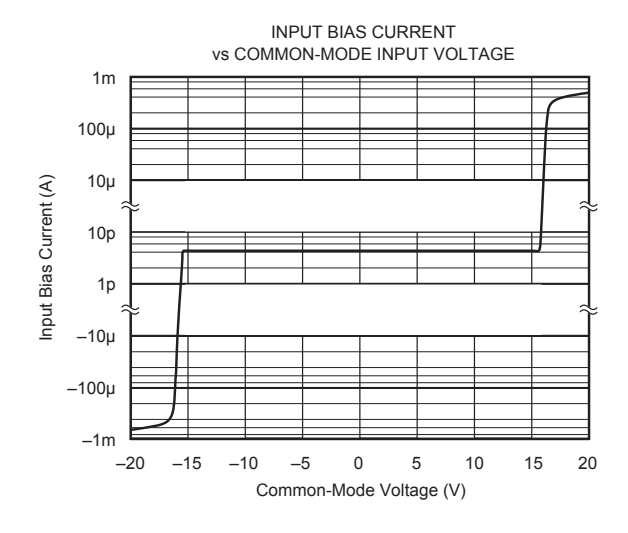

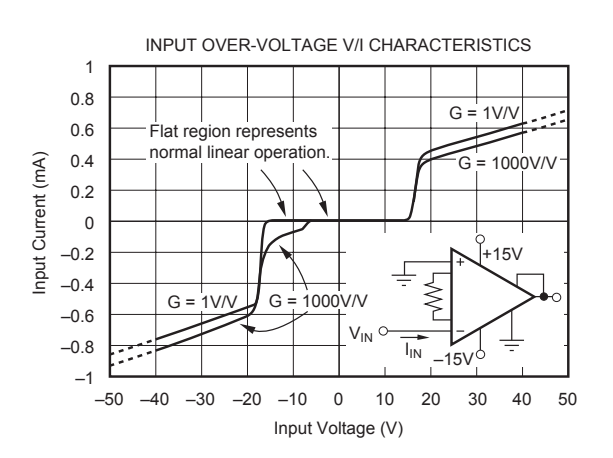

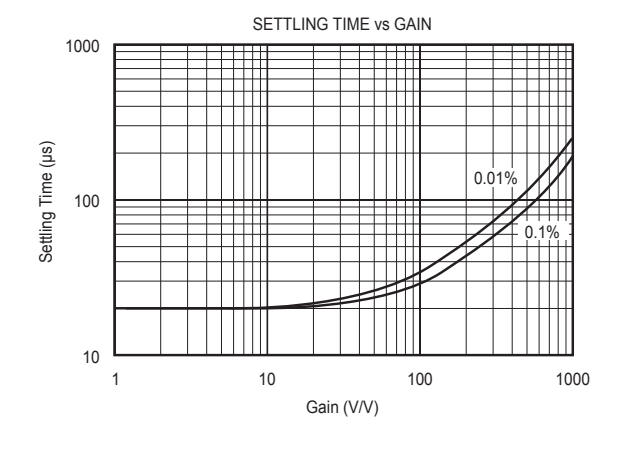

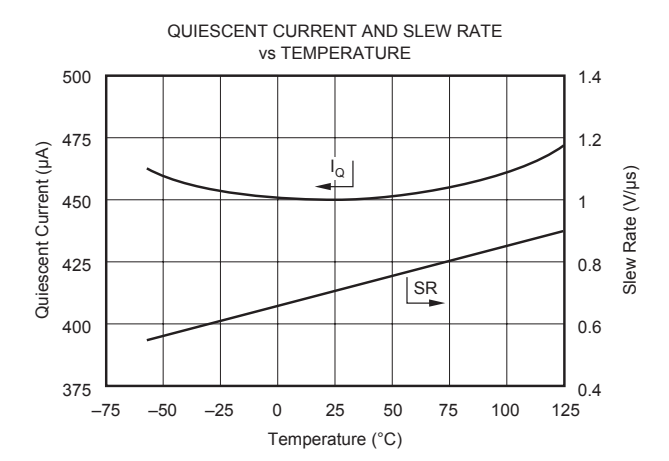

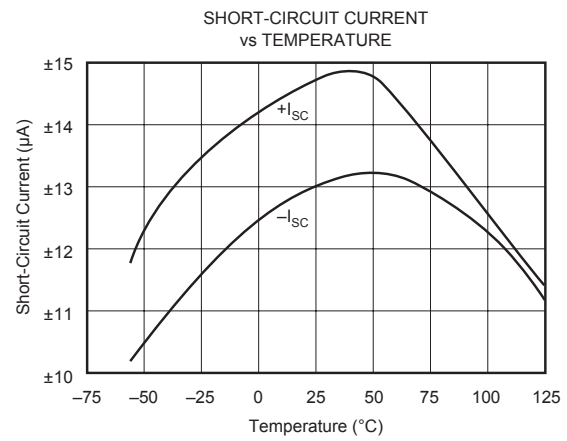

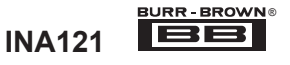

# **TYPICAL PERFORMANCE CURVES (CONT)**

At  $T_A$  = +25°C,  $V_S$  = ±15V, unless otherwise noted.

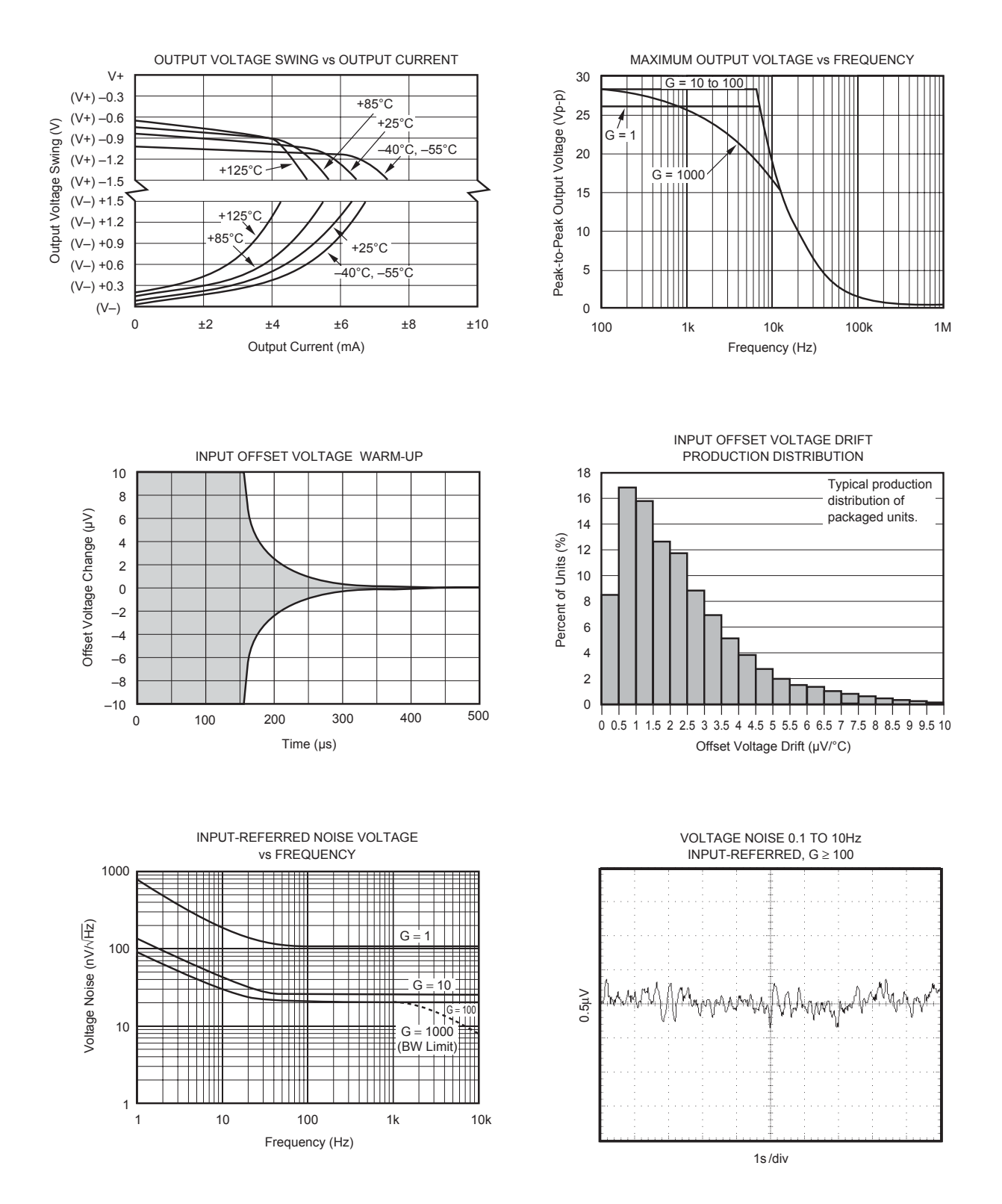

® **INA121**

# **TYPICAL PERFORMANCE CURVES (CONT)**

At  $T_A$  = +25°C,  $V_S$  = ±15V, unless otherwise noted.

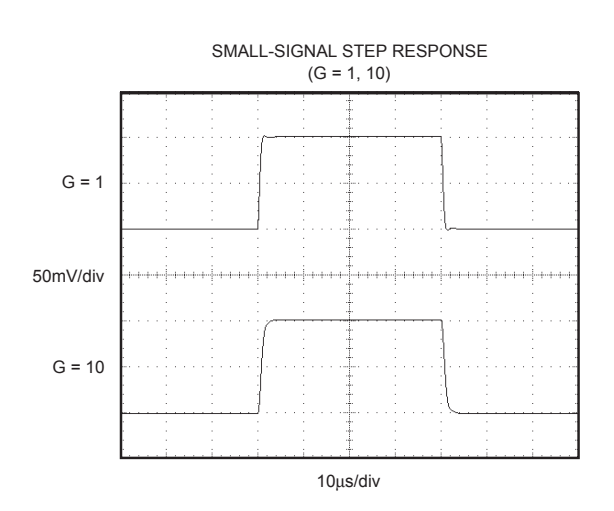

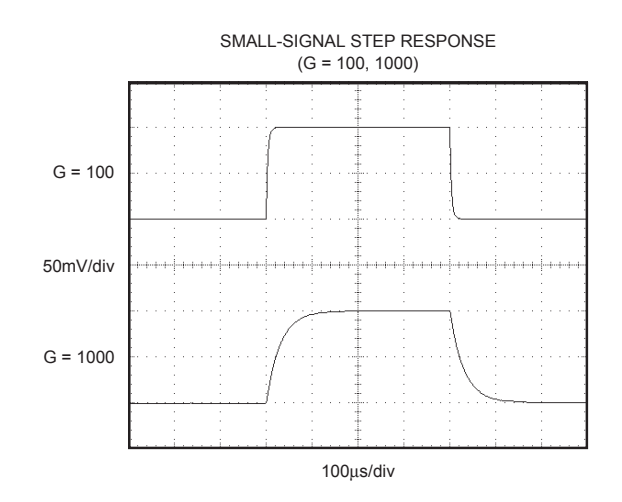

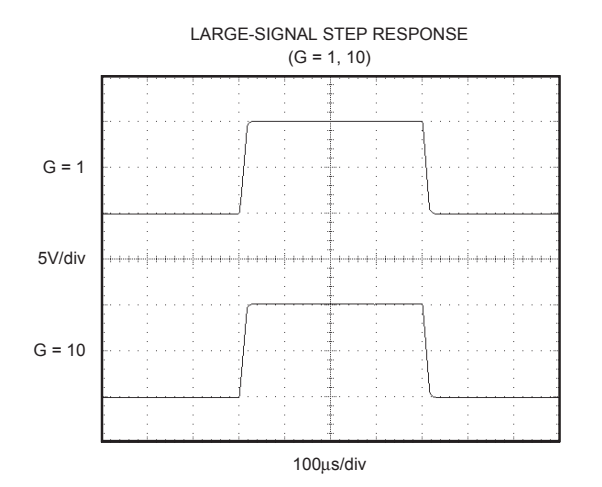

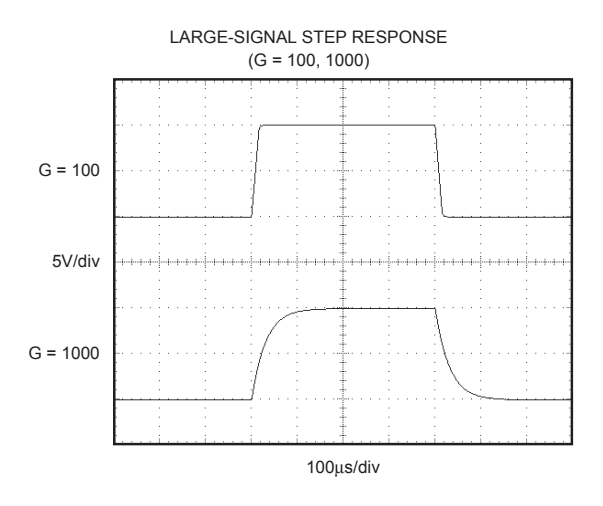

**INA121**

# **APPLICATION INFORMATION**

Figure 1 shows the basic connections required for operation of the INA121. Applications with noisy or high impedance power supplies may require decoupling capacitors close to the device pins as shown.

The output is referred to the output reference (Ref) terminal which is normally grounded. This must be a low-impedance connection to assure good common-mode rejection. A resistance of 8Ω in series with the Ref pin will cause a typical device to degrade to approximately 80dB CMR  $(G = 1)$ .

#### **SETTING THE GAIN**

Gain of the INA121 is set by connecting a single external resistor,  $R_G$ , connected between pins 1 and 8:

$$
G = 1 + \frac{50k\Omega}{R_G} \tag{1}
$$

Commonly used gains and resistor values are shown in Figure 1.

The 50kΩ term in Equation 1 comes from the sum of the two internal feedback resistors of  $A_1$  and  $A_2$ . These on-chip metal film resistors are laser trimmed to accurate absolute values. The accuracy and temperature coefficient of these resistors are included in the gain accuracy and drift specifications of the INA121.

The stability and temperature drift of the external gain setting resistor,  $R_G$ , also affects gain.  $R_G$ 's contribution to gain accuracy and drift can be directly inferred from the gain equation (1). Low resistor values required for high gain can make wiring resistance important. Sockets add to the wiring resistance which will contribute additional gain error (possibly an unstable gain error) in gains of approximately 100 or greater.

#### **DYNAMIC PERFORMANCE**

The typical performance curve "Gain vs Frequency" shows that, despite its low quiescent current, the INA121 achieves wide bandwidth, even at high gain. This is due to the current-feedback topology of the INA121. Settling time also remains excellent at high gain.

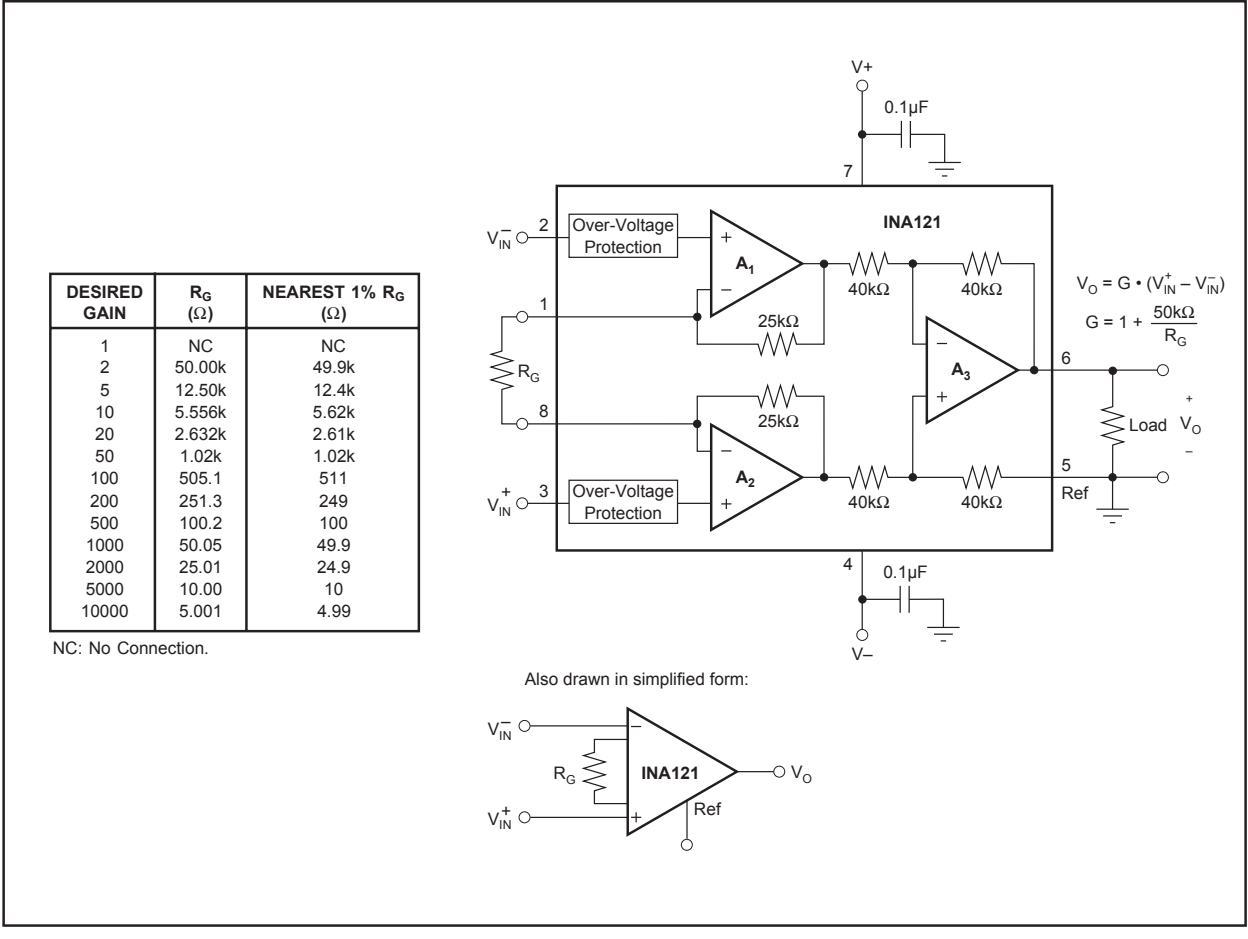

FIGURE 1. Basic Connections.

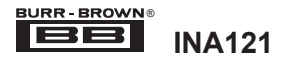

The INA121 provides excellent rejection of high frequency common-mode signals. The typical performance curve, "Common-Mode Rejection vs Frequency" shows this behavior. If the inputs are not properly balanced, however, common-mode signals can be converted to differential signals. Run the  $V_{IN}^+$  and  $V_{IN}^-$  connections directly adjacent each other, from the source signal all the way to the input pins. If possible use a ground plane under both input traces. Avoid running other potentially noisy lines near the inputs.

#### **NOISE AND ACCURACY PERFORMANCE**

The INA121's FET input circuitry provides low input bias current and high speed. It achieves lower noise and higher accuracy with high impedance sources. With source impedances of 2kΩ to 50kΩ the INA114, INA128, or INA129 may provide lower offset voltage and drift. For very low source impedance (≤1kΩ), the INA103 may provide improved accuracy and lower noise. At very high source impedances ( $> 1$ MΩ) the INA116 is recommended.

# **OFFSET TRIMMING**

The INA121 is laser trimmed for low offset voltage and drift. Most applications require no external offset adjustment. Figure 2 shows an optional circuit for trimming the output offset voltage. The voltage applied to Ref terminal is summed at the output. The op amp buffer provides low impedance at the Ref terminal to preserve good commonmode rejection. Trim circuits with higher source impedance should be buffered with an op amp follower circuit to assure low impedance on the Ref pin.

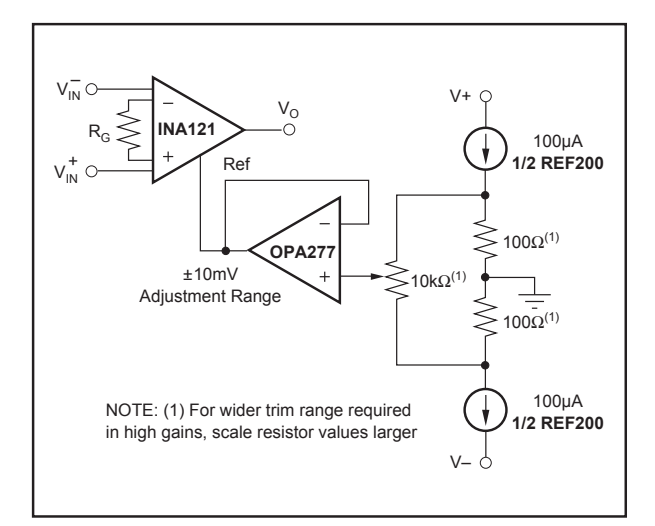

FIGURE 2. Optional Trimming of Output Offset Voltage.

#### **INPUT BIAS CURRENT RETURN PATH**

The input impedance of the INA121 is extremely high approximately  $10^{12}Ω$ . However, a path must be provided for the input bias current of both inputs. This input bias current is typically 4pA. High input impedance means that this input bias current changes very little with varying input voltage. Input circuitry must provide a path for this input bias current if the INA121 is to operate properly. Figure 3 shows various provisions for an input bias current path. Without a bias current return path, the inputs will float to a potential which exceeds the common-mode range of the INA121 and the input amplifiers will saturate.

If the differential source resistance is low, the bias current return path can be connected to one input (see the thermocouple example in Figure 3). With higher source impedance, using two resistors provides a balanced input with possible advantages of lower input offset voltage due to bias current and better high-frequency common-mode rejection.

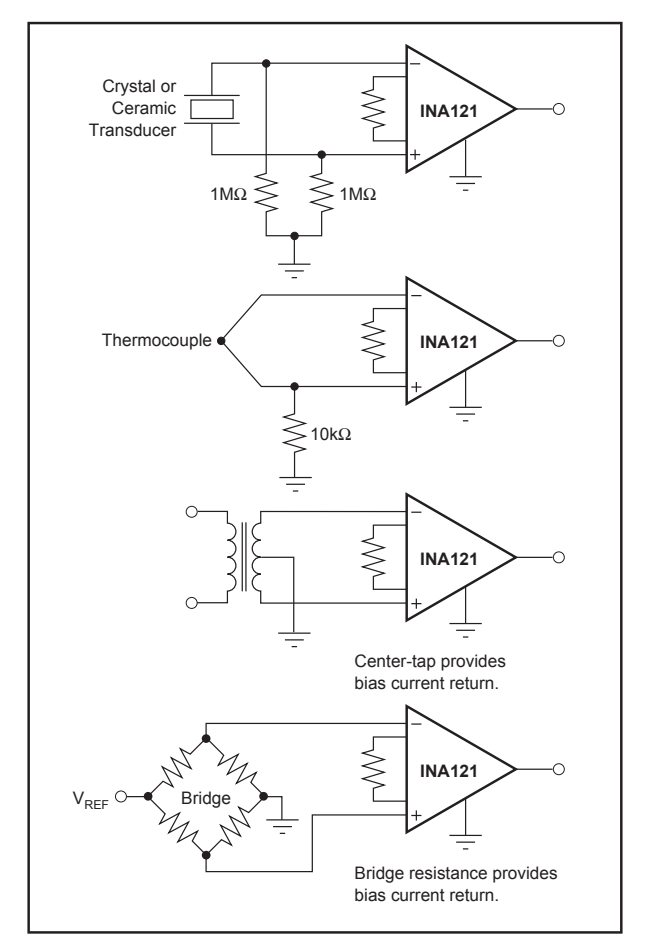

FIGURE 3. Providing an Input Common-Mode Current Path.

#### **INPUT COMMON-MODE RANGE**

The linear input voltage range of the input circuitry of the INA121 is from approximately 1.2V below the positive supply voltage to 2.1V above the negative supply. A differential input voltage causes the output voltage to increase. The linear input range, however, will be limited by the output voltage swing of amplifiers  $A_1$  and  $A_2$ . So the linear common-mode input range is related to the output voltage of the complete amplifier. This behavior also depends on supply voltage—see typical performance curve "Input Common-Mode Range vs Output Voltage".

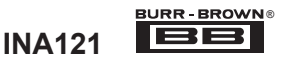

A combination of common-mode and differential input voltage can cause the output of  $A_1$  or  $A_2$  to saturate. Figure 4 shows the output voltage swing of  $A_1$  and  $A_2$  expressed in terms of a common-mode and differential input voltages. For applications where input common-mode range must be maximized, limit the output voltage swing by connecting the INA121 in a lower gain (see performance curve "Input Common-Mode Voltage Range vs Output Voltage"). If necessary, add gain after the INA121 to increase the voltage swing.

Input-overload can produce an output voltage that appears normal. For example, if an input overload condition drives both input amplifiers to their positive output swing limit, the difference voltage measured by the output amplifier will be near zero. The output of  $A_3$  will be near 0V even though both inputs are overloaded.

#### **LOW VOLTAGE OPERATION**

The INA121 can be operated on power supplies as low as ±2.25V. Performance remains excellent with power supplies ranging from ±2.25V to ±18V. Most parameters vary only slightly throughout this supply voltage range—see typical performance curves. Operation at very low supply voltage requires careful attention to assure that the input voltages remain within their linear range. Voltage swing requirements of internal nodes limit the input common-mode range with low power supply voltage. Typical performance curves, "Input Common-Mode Range vs Output Voltage" show the range of linear operation for  $\pm 15V$ ,  $\pm 5V$ , and  $\pm 2.5V$  supplies.

#### **INPUT FILTERING**

The INA121's FET input allows use of an R/C input filter without creating large offsets due to input bias current. Figure 5 shows proper implementation of this input filter to preserve the INA121's excellent high frequency commonmode rejection. Mismatch of the common-mode input time constant ( $R_1C_1$  and  $R_2C_2$ ), either from stray capacitance or mismatched values, causes a high frequency common-mode signal to be converted to a differential signal. This degrades common-mode rejection. The differential input capacitor,  $C<sub>3</sub>$ , reduces the bandwidth and mitigates the effects of mismatch in  $C_1$  and  $C_2$ . Make  $C_3$  much larger than  $C_1$  and  $C_2$ . If properly matched,  $C_1$  and  $C_2$  also improve ac CMR.

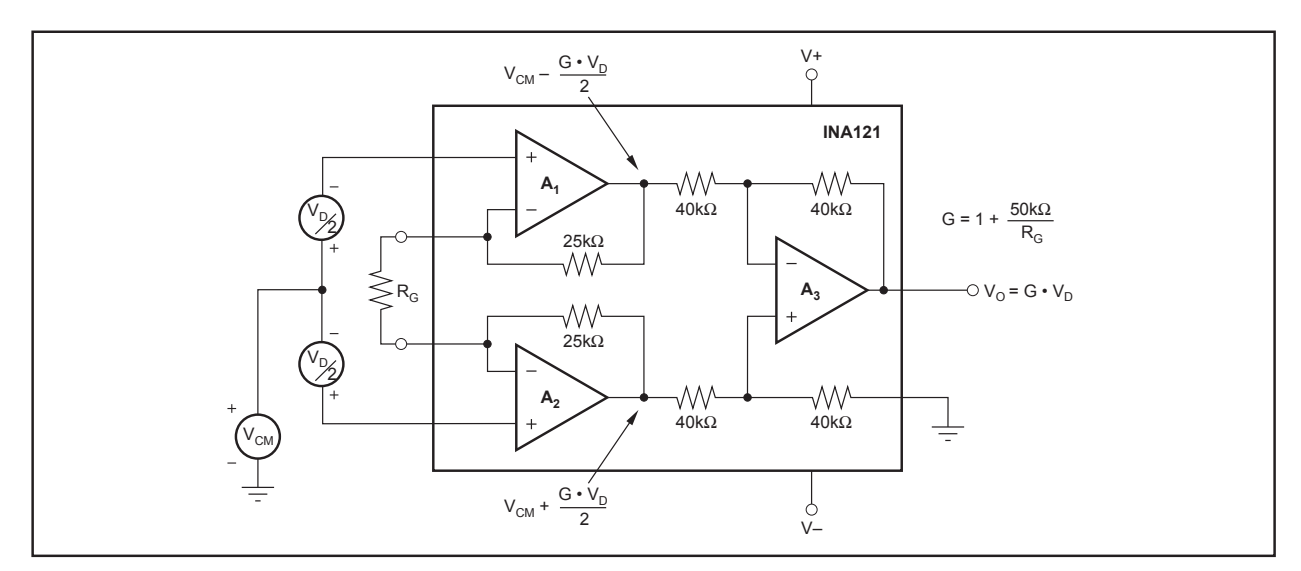

FIGURE 4. Voltage Swing of  $A_1$  and  $A_2$ .

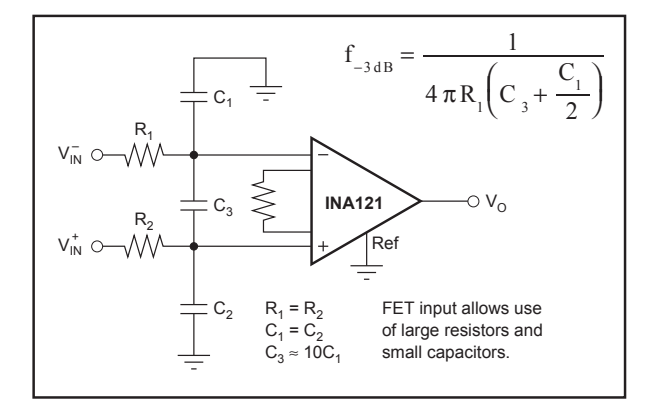

FIGURE 5. Input Low-Pass Filter. FIGURE 6. Bridge Transducer Amplifier.

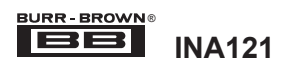

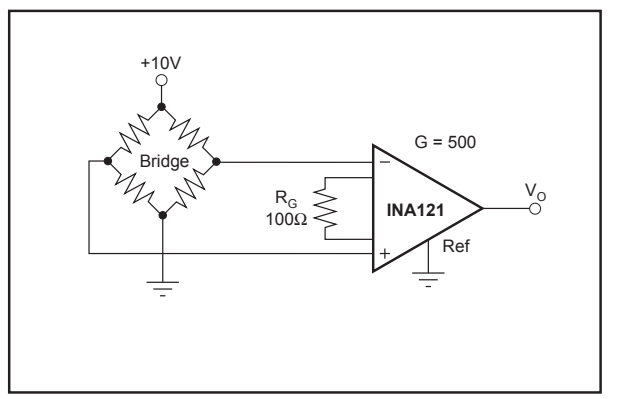

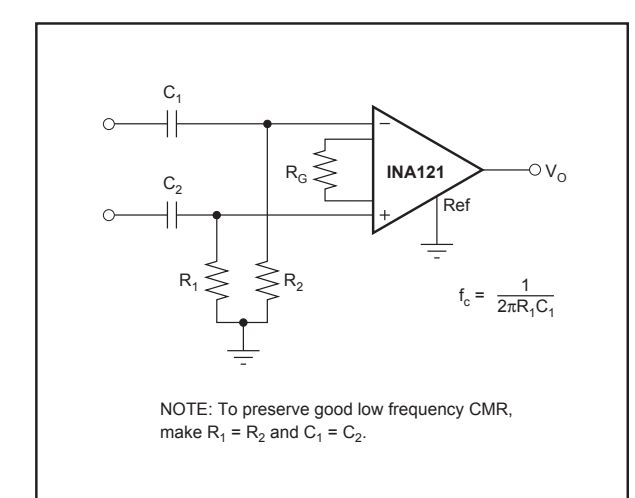

FIGURE 7. High-Pass Input Filter.

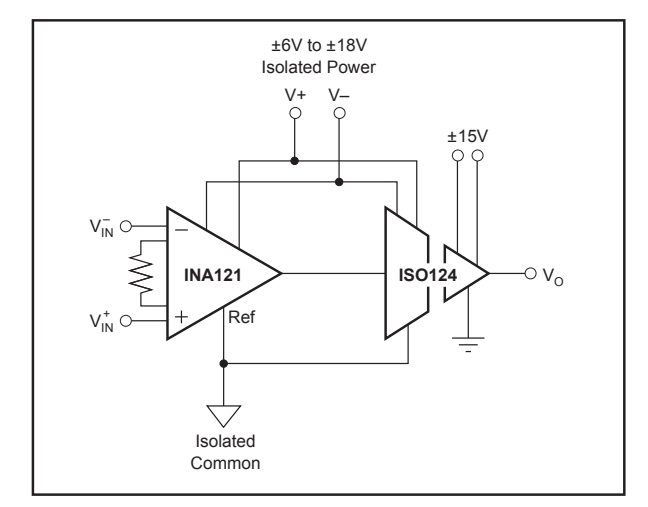

FIGURE 8. Galvanically Isolated Instrumentation Amplifier.

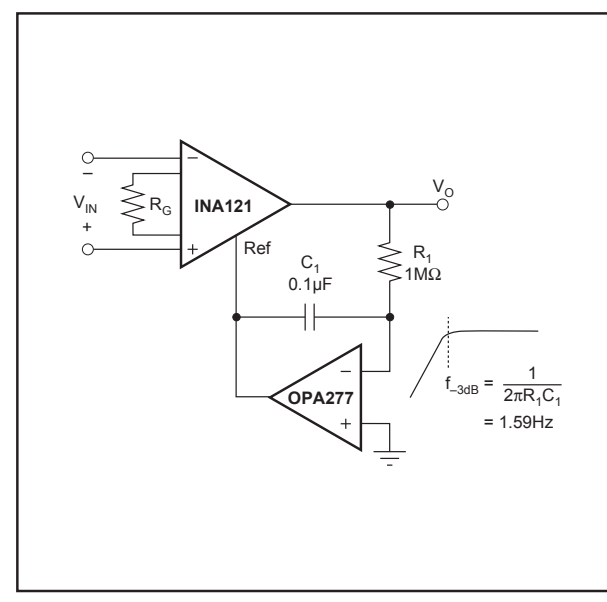

FIGURE 9. AC-Coupled Instrumentation Amplifier. FIGURE 10. Voltage Controlled Current Source.

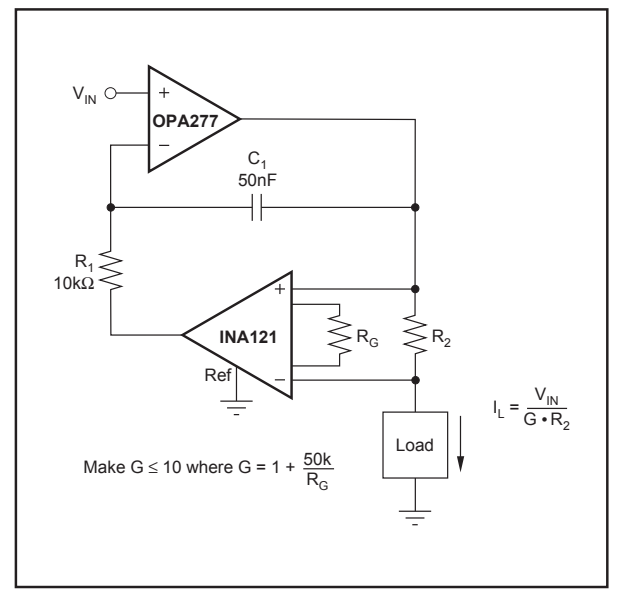

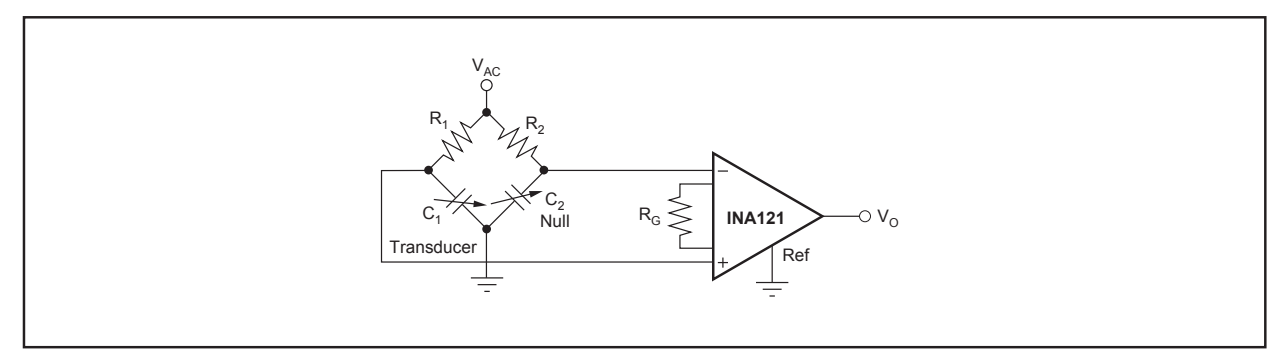

FIGURE 11. Capacitive Bridge Transducer Circuit.

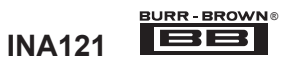

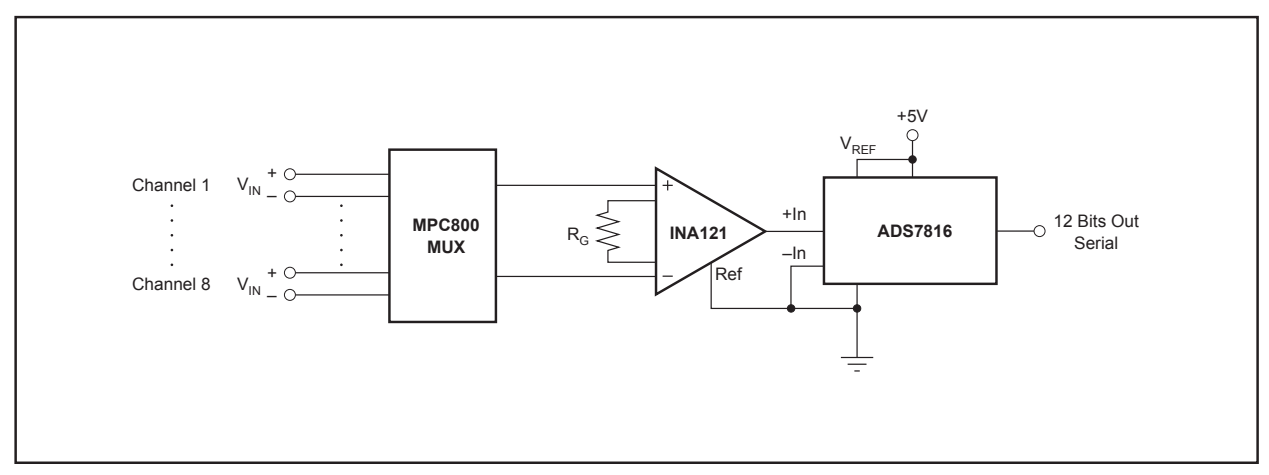

FIGURE 12. Multiplexed-Input Data Acquisition System.

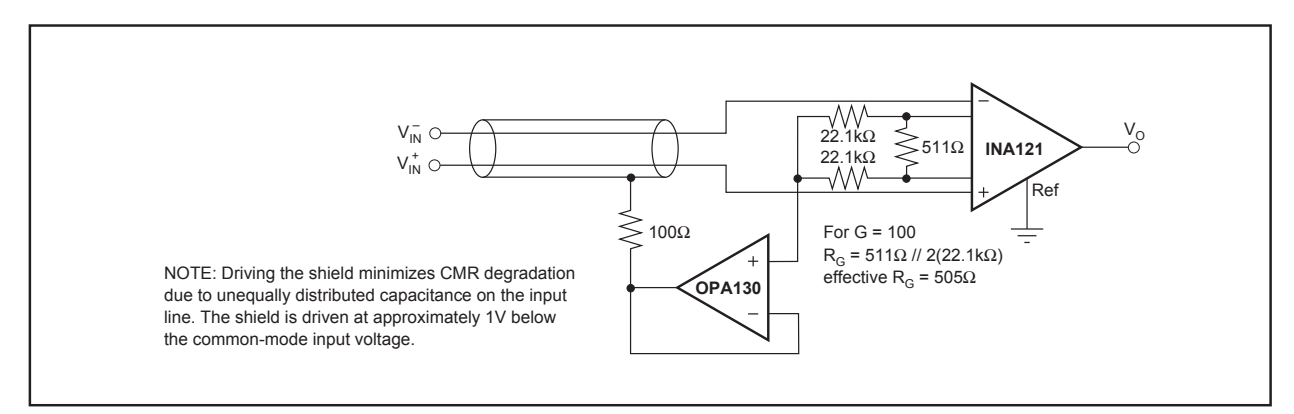

FIGURE 13. Shield Driver Circuit.

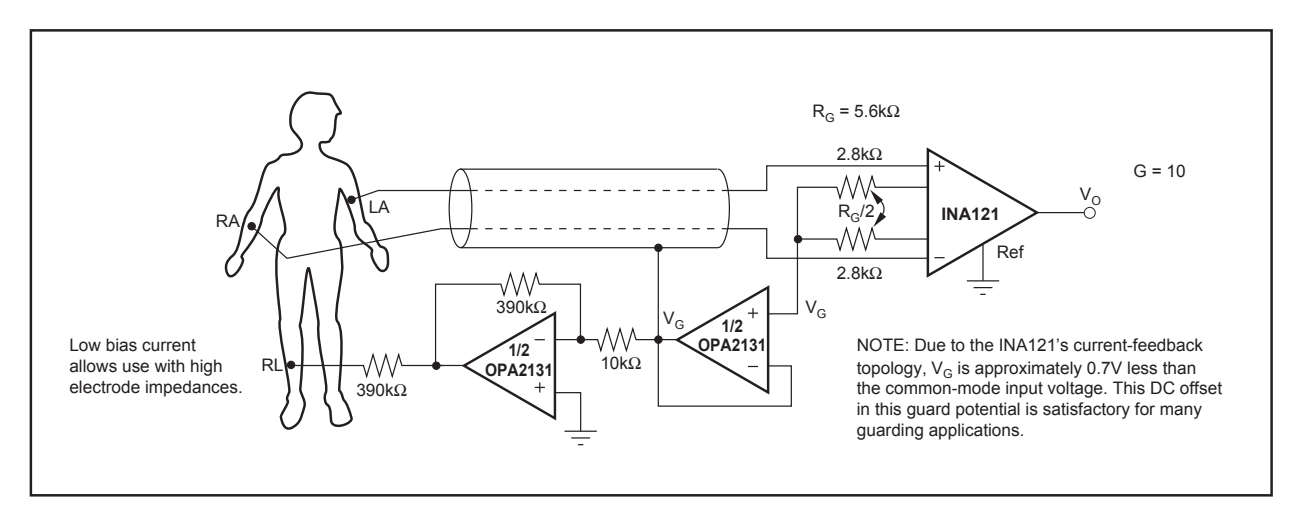

FIGURE 14. ECG Amplifier With Right-Leg Drive.

BURR-BROWN<sup>®</sup> **INA121**